## **L10 - Statistical Mechanics 2**

**Monte Carlo algorithms, sampling techniques, and rates**

# Monte Carlo Methods

**Monte Carlo methods** are computational algorithms that rely on repeated random sampling to obtain numerical results.

The underlying concept is to use randomness to solve problems, even deterministic ones.

Monte Carlo methods are mainly used in three types of problems:

- integration
- optimization
- draw from a probability distribution

**Monte Carlo** methods follow the pattern:

1. Define a domain of possible inputs

2. Generate inputs randomly from a probability distribution over the domain

3. Perform a deterministic computation on the input

4. Aggregate the results

# Monte Carlo integration

## Consider the function

$$
y = \sqrt{1 - x^2}
$$

**Calculate** 

$$
A = \int_0^1 \sqrt{1 - x^2} \, dx
$$

The result is

$$
A = \frac{1}{2} \left( x \sqrt{1 - x^2} + \arcsin(x) \right) \Big|_0^1
$$
  
=  $\frac{\pi}{4}$ 

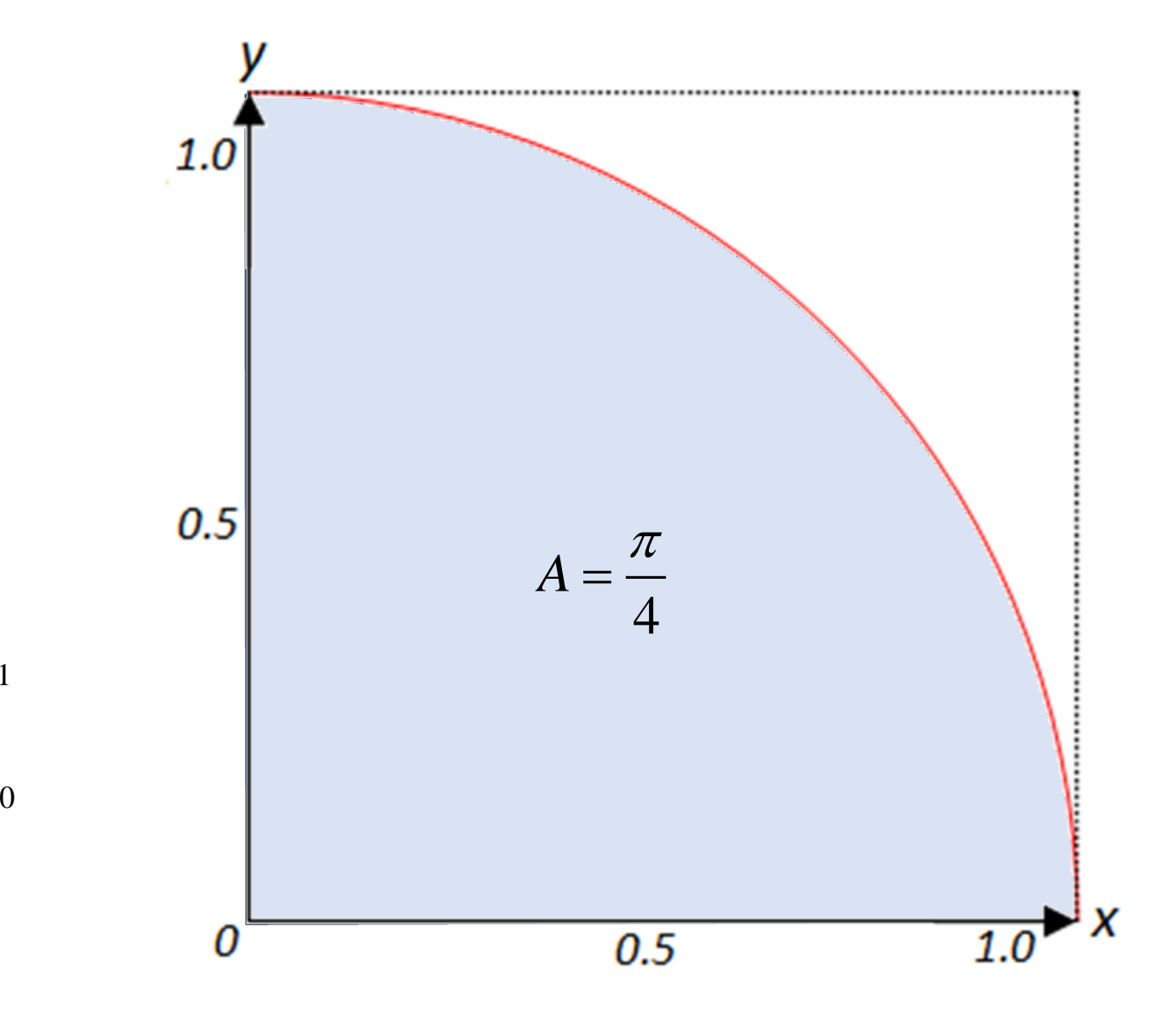

### Consider the function

$$
y = \sqrt{1 - x^2}
$$

#### **Calculate**

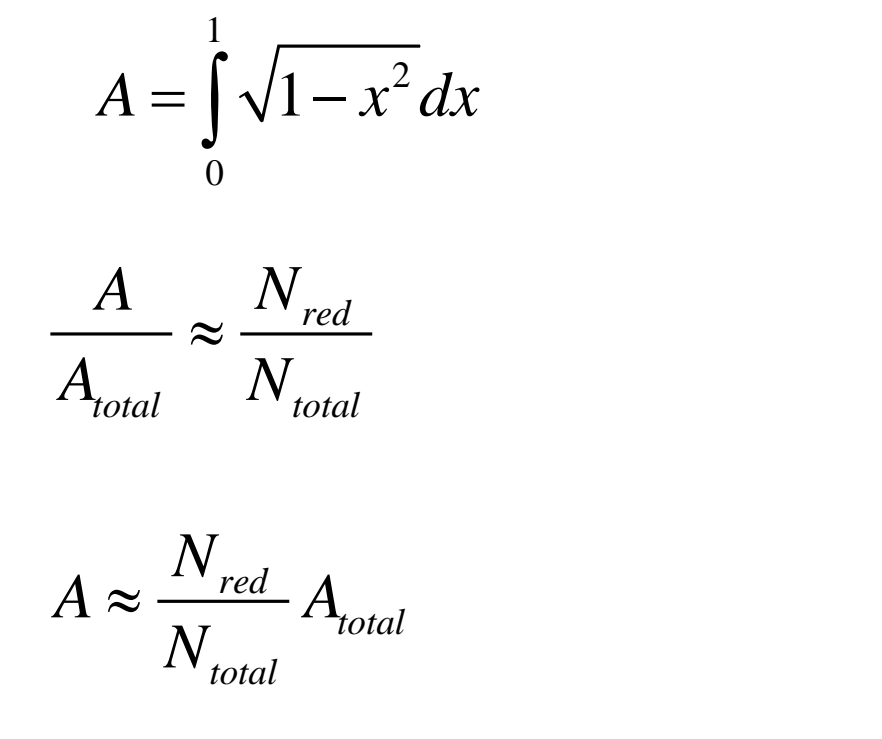

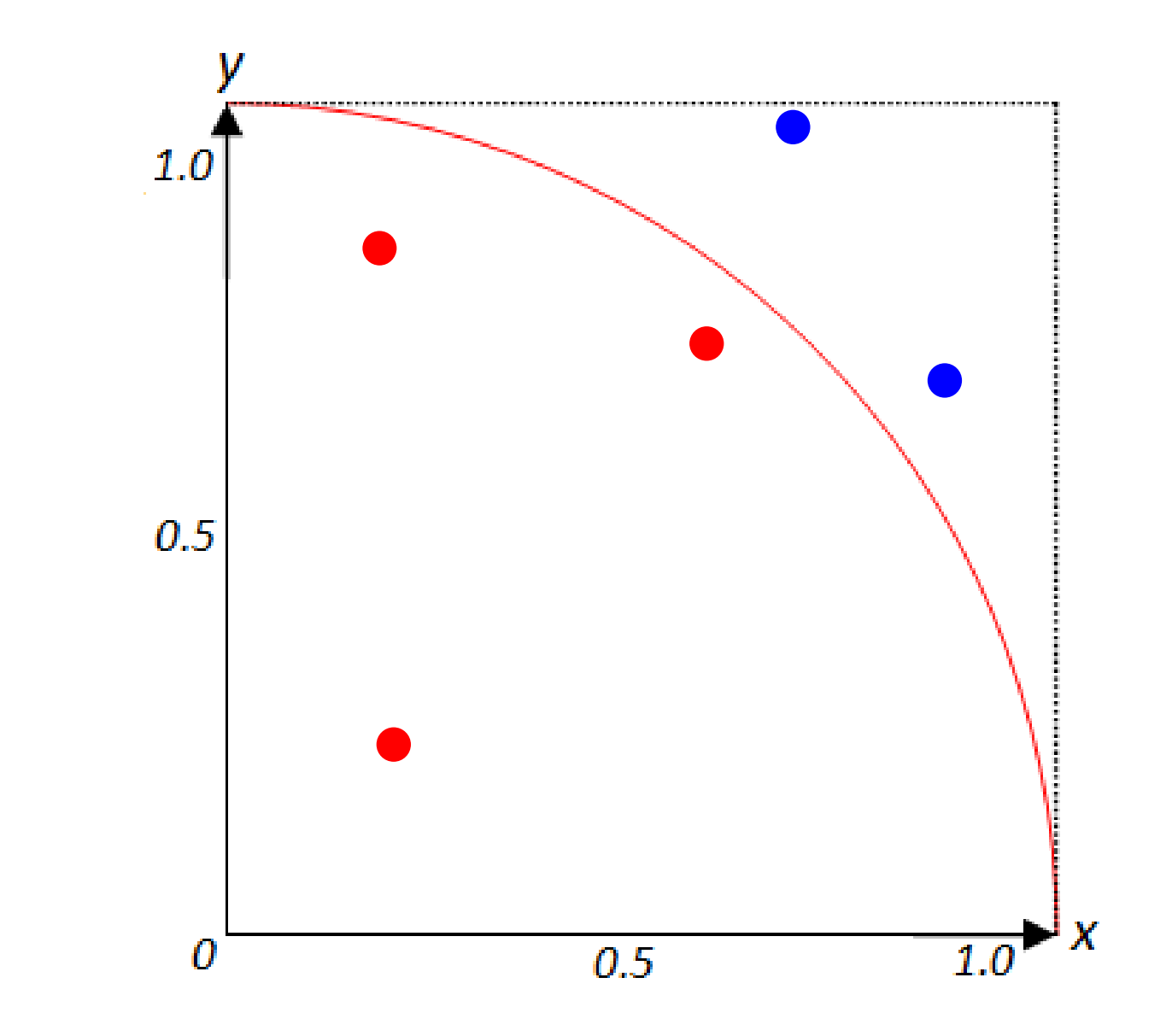

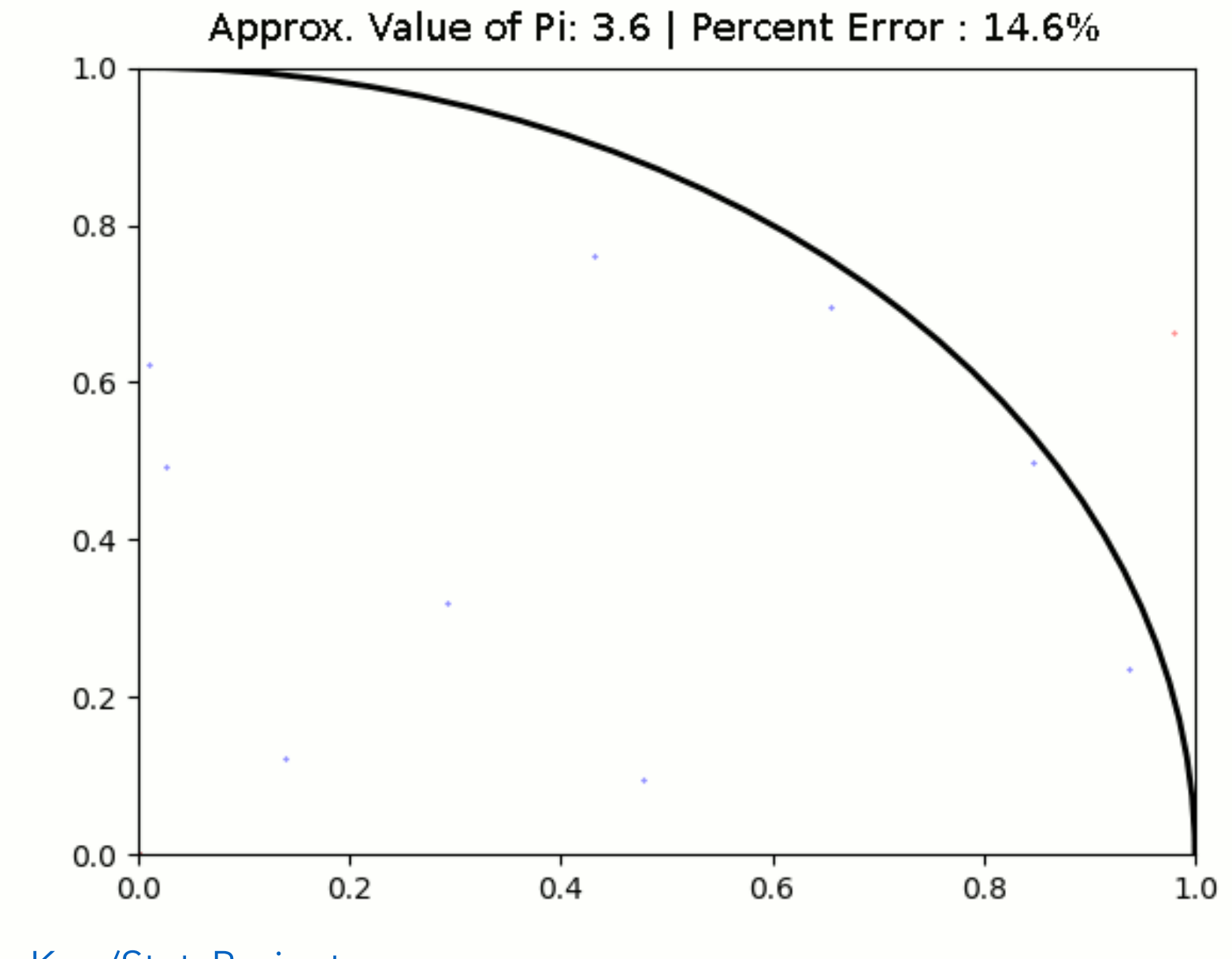

[github.com/IkeKap/StatsProject](https://github.com/IkeKap/StatsProject)

### Such a procedure is known as **Monte Carlo integration**.

def myfunction(x):  $\qquad \qquad \qquad$  # Function to integrate return math.sqrt $(1 - x^{**}2)$ 

 $(xmin, xmax) = (0.0, 1.0)$  # Define box  $(ymin, ymax) = (0.0, 1.0)$ 

```
Atot = (xmax - xmin) * (ymax - ymin) \qquad \qquad # Total area
```

```
Naccept = 0for i in range(1, Ntot + 1): \qquad \qquad # Loop over all random points
       rx = random.uniform(xmin, xmax) 
       ry = random.uniform(ymin, ymax) 
       myfunction result = myfunction(rx)if ry < myfunction_result: # Accept or reject
```
Naccept  $+= 1$ 

```
Integral = Atot * Naccept / Ntot * # Estimate the integral
print("Integral = ", Integral)
```
Ntot = 10000 **# Number of points** 

Monte Carlo are stochastic methods following the pattern:

1. Define a domain of possible inputs [Draw  $y(x)$  from  $x = 0$  to 1]

2. Generate inputs randomly from a probability distribution over the domain [Sample random points within  $(x=[0..1], y=[0..1])$  domain]

3. Perform a deterministic computation on the input [Check whether each point is smaller or larger than *y*(*x*).]

4. Aggregate the results [Compute the value *Atotal*.*Naccept*/*Ntotal*]

[en.wikipedia.org/wiki/Monte\\_Carlo\\_method](https://en.wikipedia.org/wiki/Monte_Carlo_method)

Monte Carlo integration is advantageous:

- Complex or high-dimensional integrals
- Irregular or non-analytic functions
- Random or stochastic processes
- Parallel or distributed computing

The chief use of Monte Carlo integration in physical modelling of molecular systems is to evaluate the mean value of an observable *A*:

$$
\langle A \rangle = \frac{\int d\mathbf{r}^N A(\mathbf{r}^N) \exp\left(-\frac{E(\mathbf{r}^N)}{k_B T}\right)}{\int d\mathbf{r}^N \exp\left(-\frac{E(\mathbf{r}^N)}{k_B T}\right)}
$$

where

$$
\mathbf{r}^N = (\mathbf{r}_1, \mathbf{r}_2, \cdots, \mathbf{r}_N)
$$

But are not limited to Boltzmann distributions. Any distribution  $P(\mathbf{r}^N)$  can be used:

$$
\langle A \rangle = \frac{\int d\mathbf{r}^N A(\mathbf{r}^N) P(\mathbf{r}^N)}{\int d\mathbf{r}^N P(\mathbf{r}^N)}
$$

where

$$
\mathbf{r}^N = (\mathbf{r}_1, \mathbf{r}_2, \cdots, \mathbf{r}_N)
$$

Quantum Monte Carlo is one of the most accurate quantum chemical electronic structure methods available. It is based on Monte Carlo integration of

$$
\left\langle \Psi_{\text{trial}}\left|\hat{H}_{e}\right|\Psi_{\text{trial}}\right\rangle =\frac{\int d\mathbf{r}^N E_{\text{trial}}\left(\mathbf{r}^N\right)\left|\Psi_{\text{trial}}\left(\mathbf{r}^N\right)\right|^2}{\int d\mathbf{r}^N\left|\Psi_{\text{trial}}\left(\mathbf{r}^N\right)\right|^2}
$$

Luo; Sorella. *Frontiers in Materials 2015, 2* 

# Monte Carlo sampling

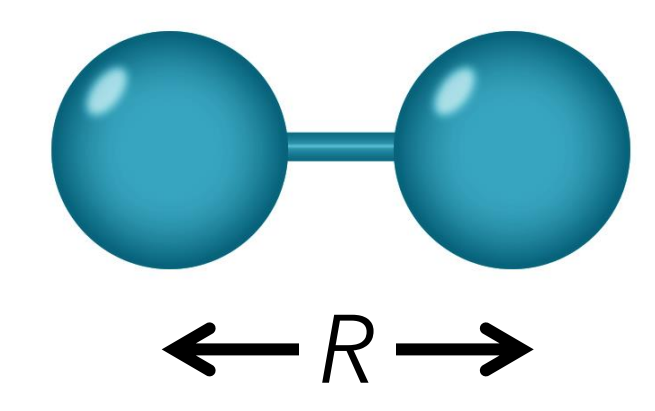

Suppose geometry is distributed as

$$
P(R) = \frac{1}{\sigma \sqrt{2\pi}} \exp\left(-\frac{1}{2} \frac{(R - R_0)^2}{\sigma^2}\right)
$$
  
\n
$$
R_0 = 1.0 \text{ Å}
$$
  
\n
$$
\sigma = 0.1 \text{ Å}
$$

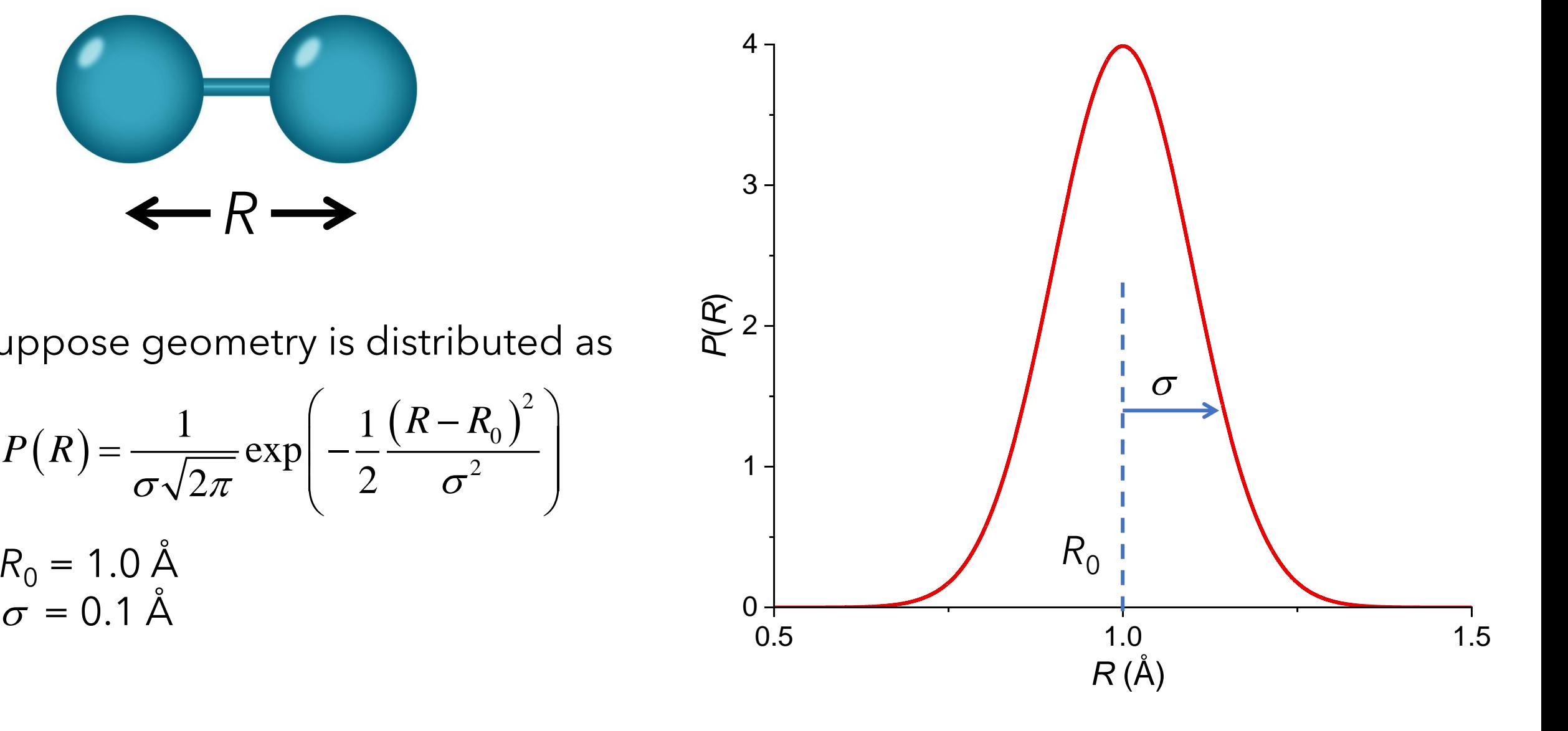

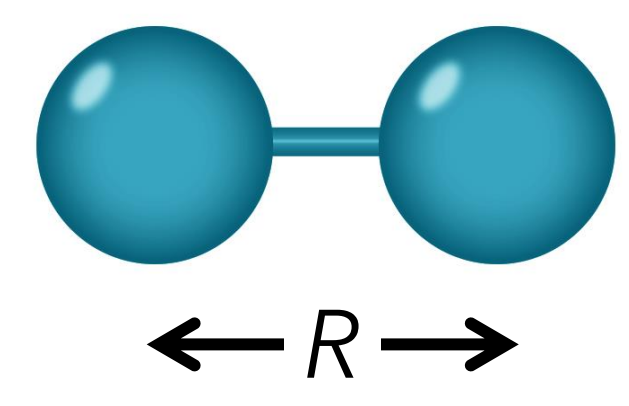

- Sample random number in [ $x_{min}$ ,  $x_{max}$ ]
- Sample random number in [*ymin*, *ymax*]
- Compute *P*(*random x*)
- accept if *random y* < *P*(*random x*)
- reject if *random y* > *P*(*random x*)

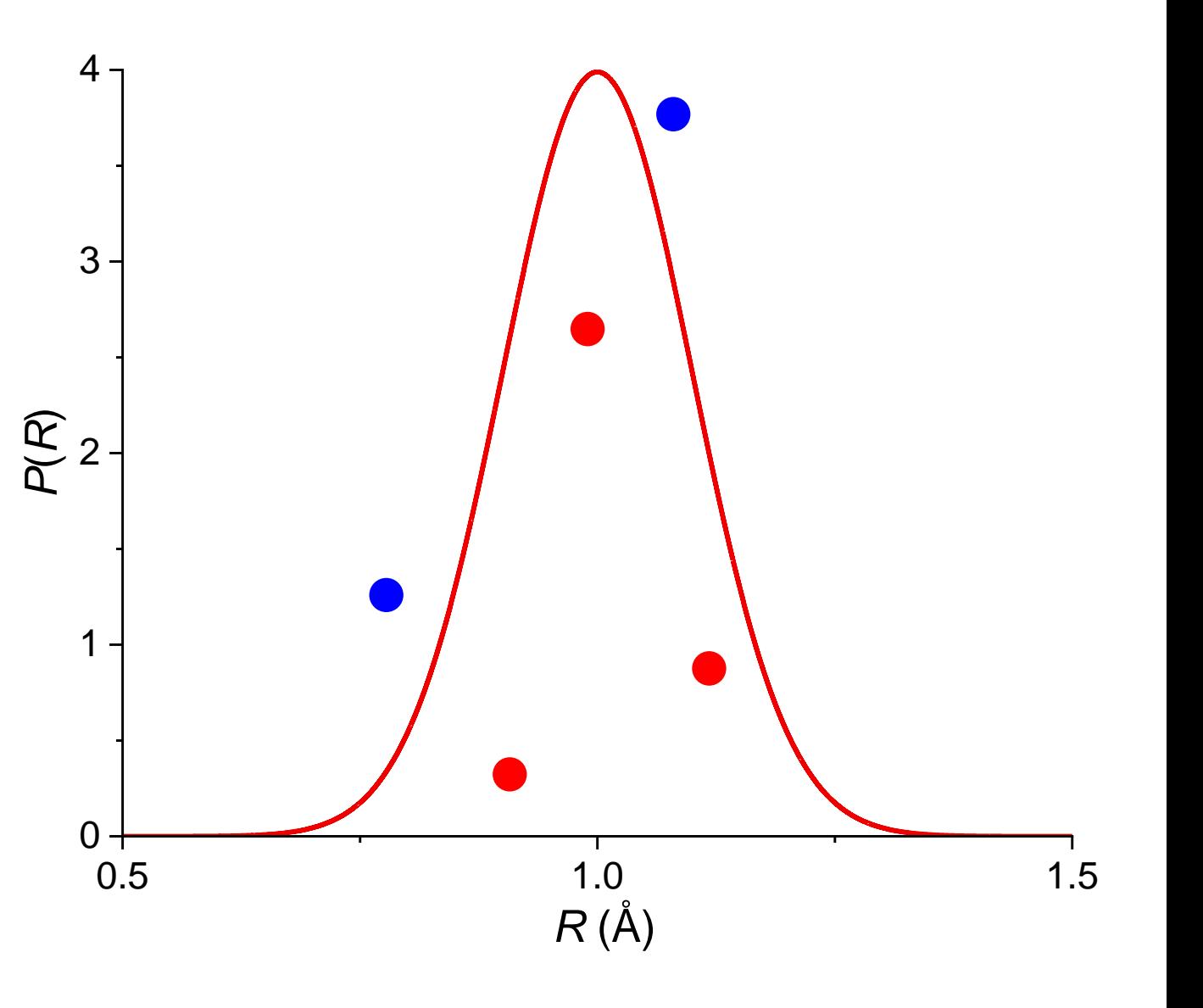

def gaussian(x, RO, sigma):  $\overline{a}$  and  $\overline{b}$  and  $\overline{a}$  are  $\overline{b}$  and  $\overline{a}$  are  $\overline{b}$  and  $\overline{a}$  are  $\overline{b}$  and  $\overline{a}$  are  $\overline{a}$  are  $\overline{a}$  and  $\overline{a}$  are  $\overline{a}$  are  $\overline{a}$  and  $\overline{a}$  are return math.exp(-(x-R0)\*\*2 / (2\*sigma\*\*2)) / (sigma\*math.sqrt(2\*math.pi))

 $RO = 1.0$ sigma  $= 0.1$ 

```
(xmin, xmax) = (RO - 3 * sigma, RO + 3 * sigma) # Define box
(\gamma min, ymax) = (0, gaussian(R0, R0, sigma))
```
random\_x = random.uniform(xmin, xmax) random\_y = random.uniform(ymin, ymax) Probability = gaussian(random\_x, RO, sigma)  $\qquad$  # Compute probability

if random\_y < Probability: # Accept or reject print("Geometry is ", random\_x)

#### Nmax = 10000 **# Number of points**

```
for i in range(1, Nmax + 1): \qquad \qquad # Loop over all random points
```
*Nat* molecule: Wigner distribution

$$
P_{W}(\mathbf{Q}, \mathbf{P}) = \prod_{i=1}^{N_{F}} \frac{1}{\sigma_{qi} \sqrt{2\pi}} \exp\left(-\frac{1}{2} \frac{Q_{i}^{2}}{\sigma_{qi}^{2}}\right) \times \frac{1}{\sigma_{pi} \sqrt{2\pi}} \exp\left(-\frac{1}{2} \frac{P_{i}^{2}}{\sigma_{pi}^{2}}\right)
$$
  
\n
$$
\sigma_{Qi} = \sqrt{\frac{\hbar}{2\alpha_{i}\mu_{i}\omega_{i}}} \quad \sigma_{Pi} = \sqrt{\frac{\hbar \omega_{i}\mu_{i}}{2\alpha_{i}}} \quad \alpha_{i} = \tanh\left(\frac{\hbar \omega_{i}}{2k_{B}T}\right)
$$
  
\n
$$
Q_{i}
$$
 - normal mode  
\n
$$
P_{i}
$$
 - momentum of the normal mode  
\n
$$
\omega_{i}
$$
 - angular harmonic frequency  
\n
$$
\mu_{i}
$$
 - reduced mass  
\n
$$
N_{F} = 3N_{at}
$$
-6 - number of normal modes  
\nBarbatti et al. J Chem Theory Comput **2022**, 18, 6851

- *Q*i normal mode
- *Pi* momentum of the normal mode
- $\omega_{\text{\tiny{i}}}$  angular harmonic frequency
- $\mu_i$  reduced mass
- $N_F$  = 3 $N_{at}$  -6 number of normal modes

*Nat* molecule: Wigner distribution

$$
P_{W}(\mathbf{Q}, \mathbf{P}) = \prod_{i=1}^{N_{F}} \frac{1}{\sigma_{qi} \sqrt{2\pi}} \exp\left(-\frac{1}{2} \frac{Q_{i}^{2}}{\sigma_{qi}^{2}}\right) \times \frac{1}{\sigma_{pi} \sqrt{2\pi}} \exp\left(-\frac{1}{2} \frac{P_{i}^{2}}{\sigma_{pi}^{2}}\right)
$$
  
1. For each normal mode *i*, make a Gaussian sampling of  $Q_{i}$  and  $P_{i}$ .  
2. Take the set  $(Q_{1}, Q_{2}, ..., Q_{NF})$  and transform into Cartesian coordinate **R**.  
3. Take the set  $(P_{1}, P_{2}, ..., P_{NF})$  and transform into Cartesian momentum **P**.  
4. Repeat this procedure for as many points as you need.  
You can use Newton-X for this procedure.  
Barbatti *et al.* J Chem Theory Comput **2022**, 18, 6851

1. For each normal mode *i*, make a Gaussian sampling of *Q<sup>i</sup>* and *P<sup>i</sup>* .

- 2. Take the set (*Q*<sup>1</sup> , *Q*<sup>2</sup> , ..., *QNF*) and transform into Cartesian coordinate **R**.
- 3. Take the set (P<sub>1</sub>, P<sub>2</sub>, ..., P<sub>NF</sub>) and transform into Cartesian momentum **P**.
- 4. Repeat this procedure for as many points as you need.

You can use Newton-X for this procedure.

Harmonic Wigner sampling is a standard method to populate the phase space, including zero-point vibrational energy.

It can be used to generate initial conditions for QM molecular dynamics.

It only works well for rigid systems where harmonic approximation holds.

# Metropolis-Hastings algorithm

Suppose we want to sample  $P(x)$ .  $P(x)$ 

We may waste too much time sampling above the curve (rejected points).

Metropolis and Metropolis-Hastings algorithms improve acceptance rate.

They also don't require defining the box.

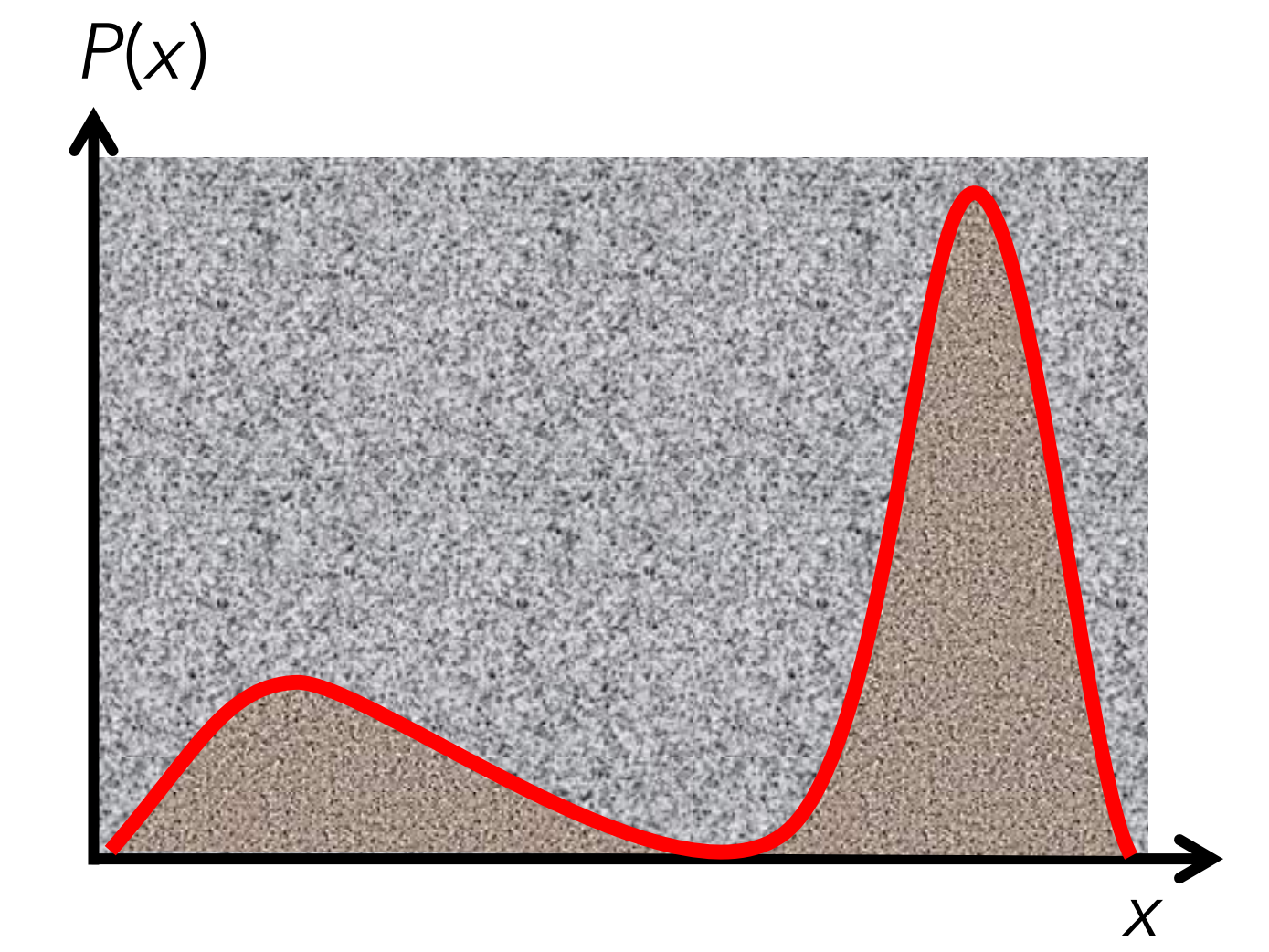

- [en.wikipedia.org/wiki/Metropolis-Hastings\\_algorithm](https://en.wikipedia.org/wiki/Metropolis-Hastings_algorithm)
- Metropolis *et al. J Chem Phys* **1953**, *21*, 1087

### Before starting, choose a *proposal distribution g*(*x*|*x<sup>n</sup>* ).

For example, a Gaussian distribution centred at *x<sup>n</sup>* :

$$
g(x \mid x_n) = \frac{1}{\sigma \sqrt{2\pi}} \exp\left(-\frac{1}{2} \frac{(x - x_n)^2}{\sigma^2}\right)
$$

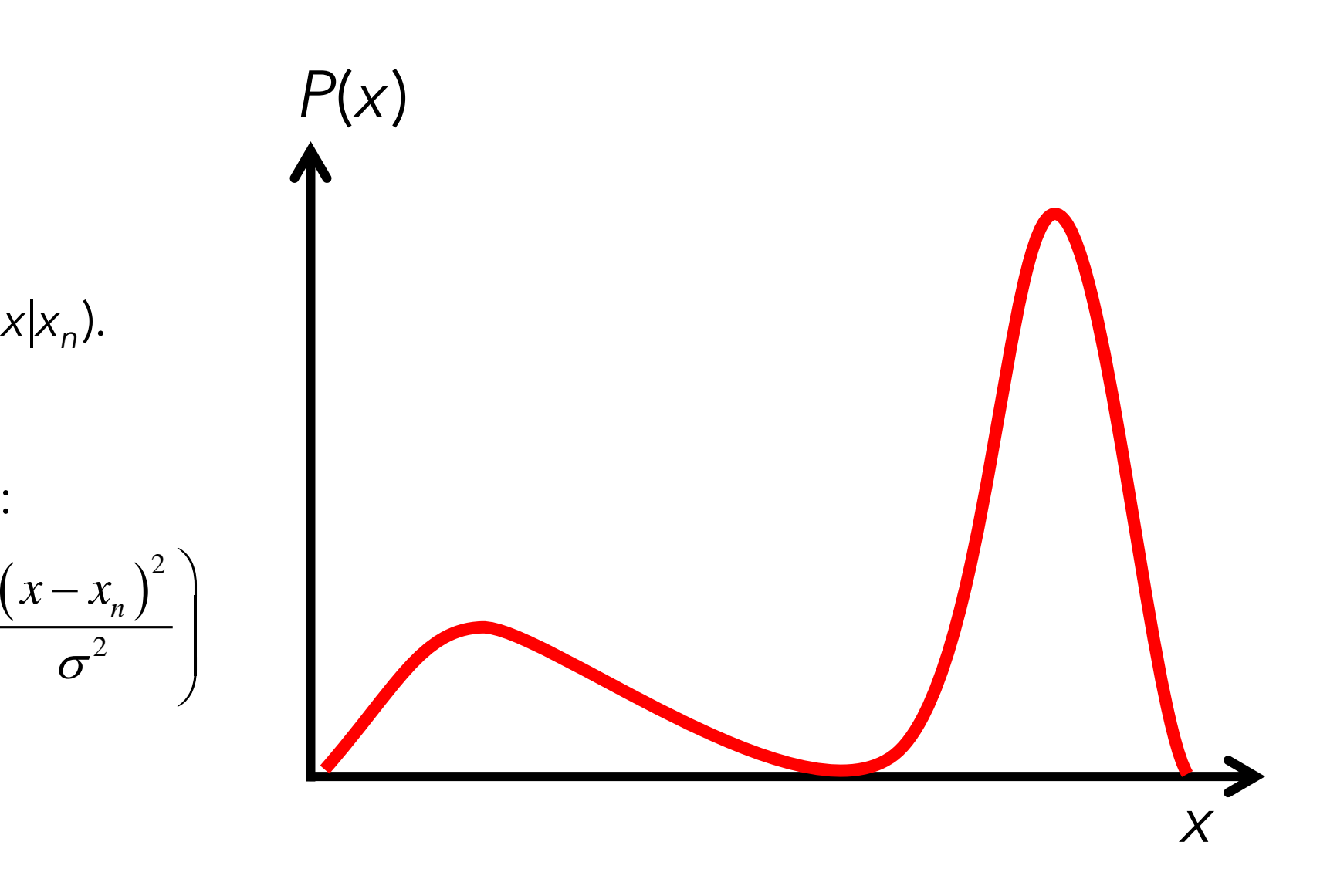

- 1. Sample a random point  $x_0$ .
- 2. Sample a second random point *x'* using g(*x*|*x*<sub>0</sub>).
- 3. Compute the jump probability *a* = min[1, P(*x'*)/P(*x*<sub>0</sub>) ]
- 4. Sample a uniform random *r* number in [0,1].
- 5. If  $r \le a$ :  $\operatorname{accept} x' \rightarrow x_1 = x'$ If  $r > a$ : reject  $x' \rightarrow x_1 = x_0$
- 6. Go to step 2 and repeat.

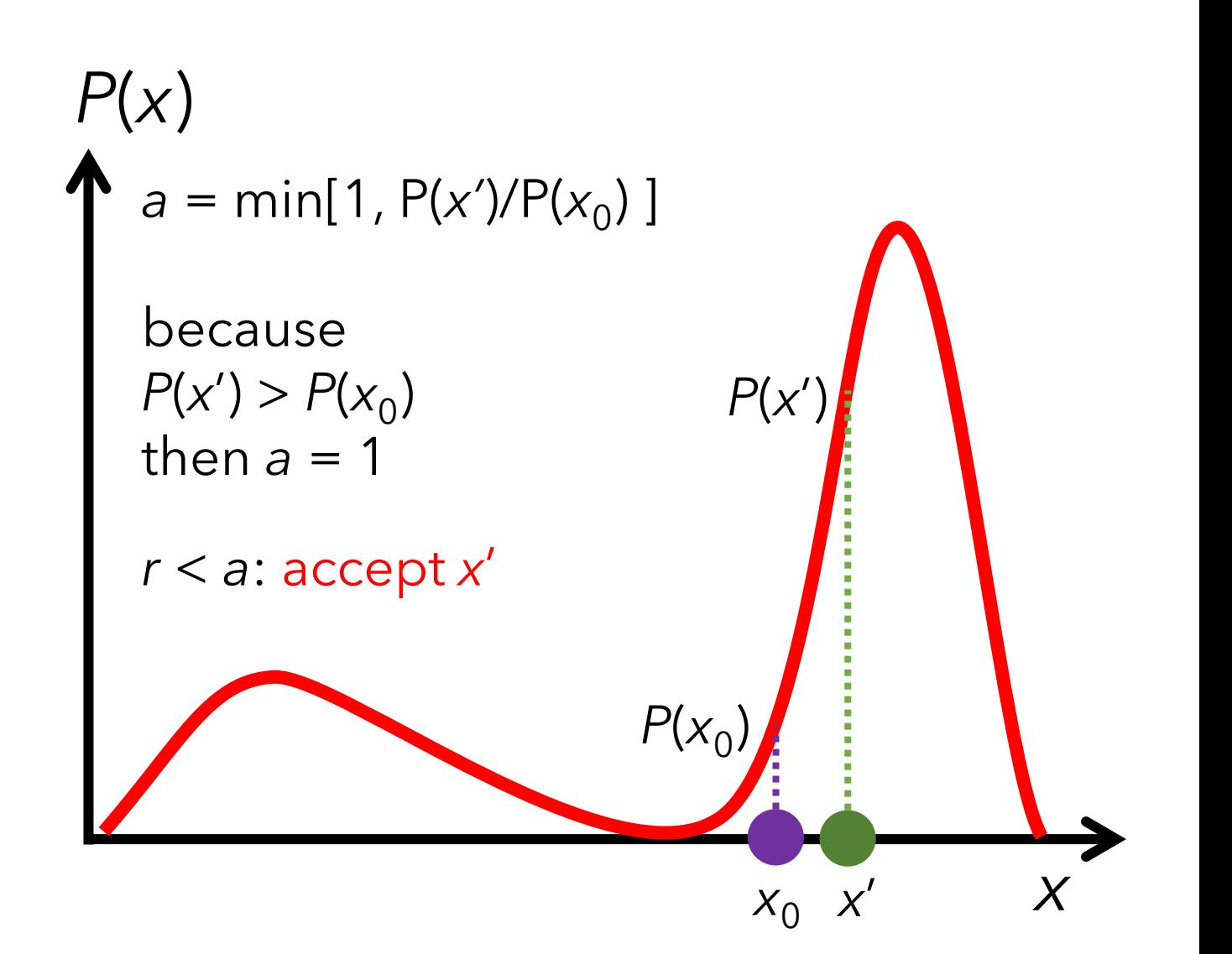

- 1. Sample a random point  $x_0$ .
- 2. Sample a second random point *x'* using g(*x*|*x*<sub>0</sub>).
- 3. Compute the jump probability *a* = min[1, P(*x'*)/P(*x*<sub>0</sub>) ]
- 4. Sample a uniform random *r* number in [0,1].
- 5. If  $r \le a$ :  $\operatorname{accept} x' \rightarrow x_1 = x'$ If  $r > a$ : reject  $x' \rightarrow x_1 = x_0$
- 6. Go to step 2 and repeat.

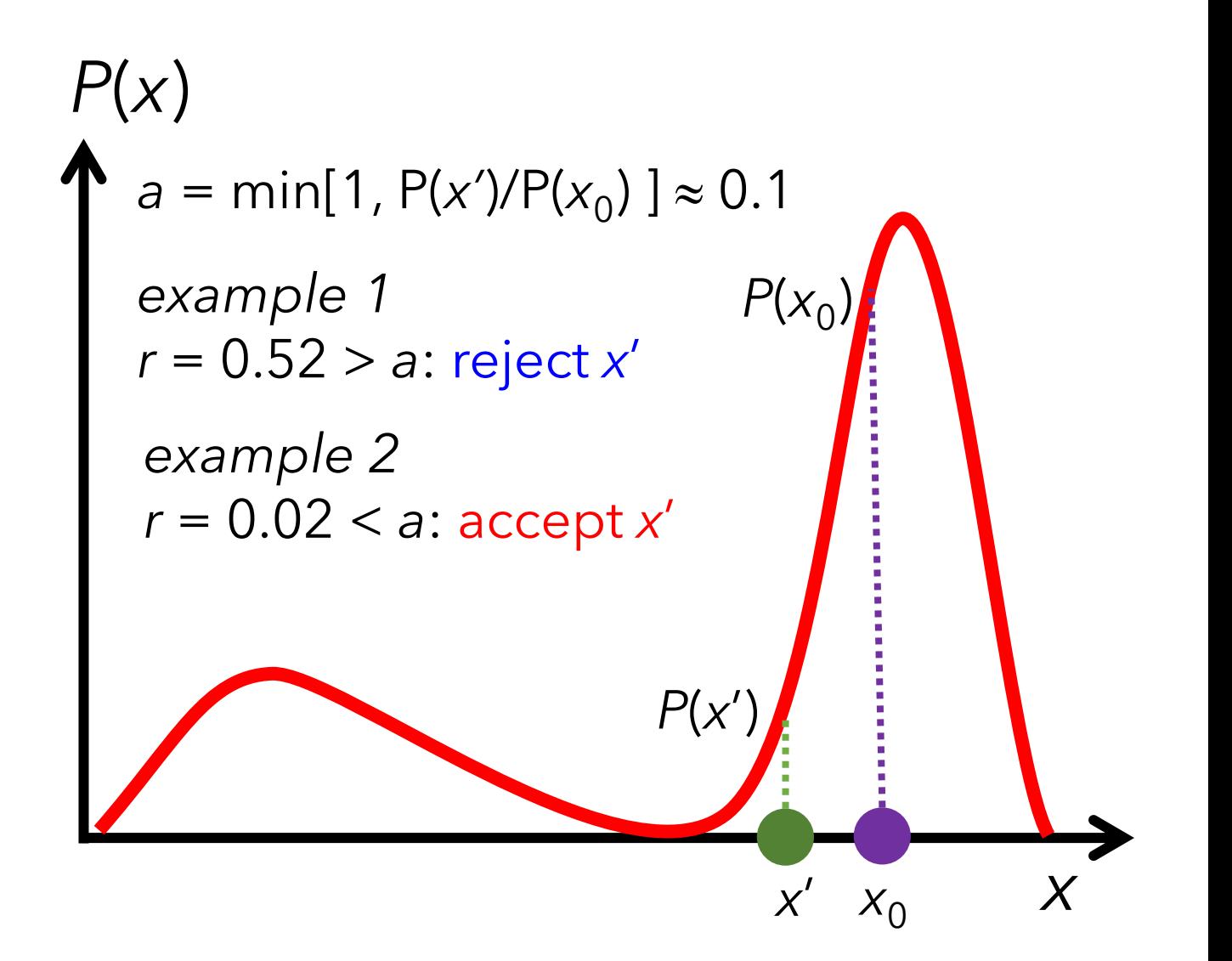

```
def P(x, b, mu): \qquad \qquad def P(x, b, mu): \qquad \qquad 1. The set of \qquad \qquad 4. Define distribution (e.g., Laplace PDF)
  probability = np.exp(-abs(x - mu) / b) / (2 * b)return probability 
(b, mu) = (1.0, 0.0)(inital\_state, proposal\_std) = (0, 0.5)num samples = 10000 \mu Number of points
def metropolis_sampler(initial_state, num_samples, proposal_std, b, mu):
  samples = [initial state]for _ in range(num_samples): \qquad \qquad \qquad # Loop over all points
    proposed_state = np.random.normal(samples[-1], proposal_std) # Poprosal distribution is a Gaussian
    acceptance_ratio = min(1, P(proposed\_state, b, mu) / P(samples[-1], b, mu))if np.random.rand() < acceptance_ratio: # Accept or reject
        samples.append(proposed state)
```

```
else:
```
samples.append(samples[-1])

```
return np.array(samples[1:])
```
samples = metropolis\_sampler(initial\_state, num\_samples, proposal\_std, b, mu) print("First 5 values: ", samples[:5])

For exploring the PES, it may be helpful to take the *proposal distribution g*(*x*|*x<sup>n</sup>* ) as the Boltzmann distribution

$$
g(x \mid x_n) = \exp\left(-\frac{E(x) - E(x_n)}{k_B T}\right)
$$

If  $g(x|x_n) = g(x_n | x)$ the algorithm is called Metropolis.

If 
$$
g(x|x_n) \neq g(x_n|x)
$$
  
the algorithm is called Metropolis-Hastings.

# Rate theory

In diverse situations, stochastic treatment is advantageous over dynamics.

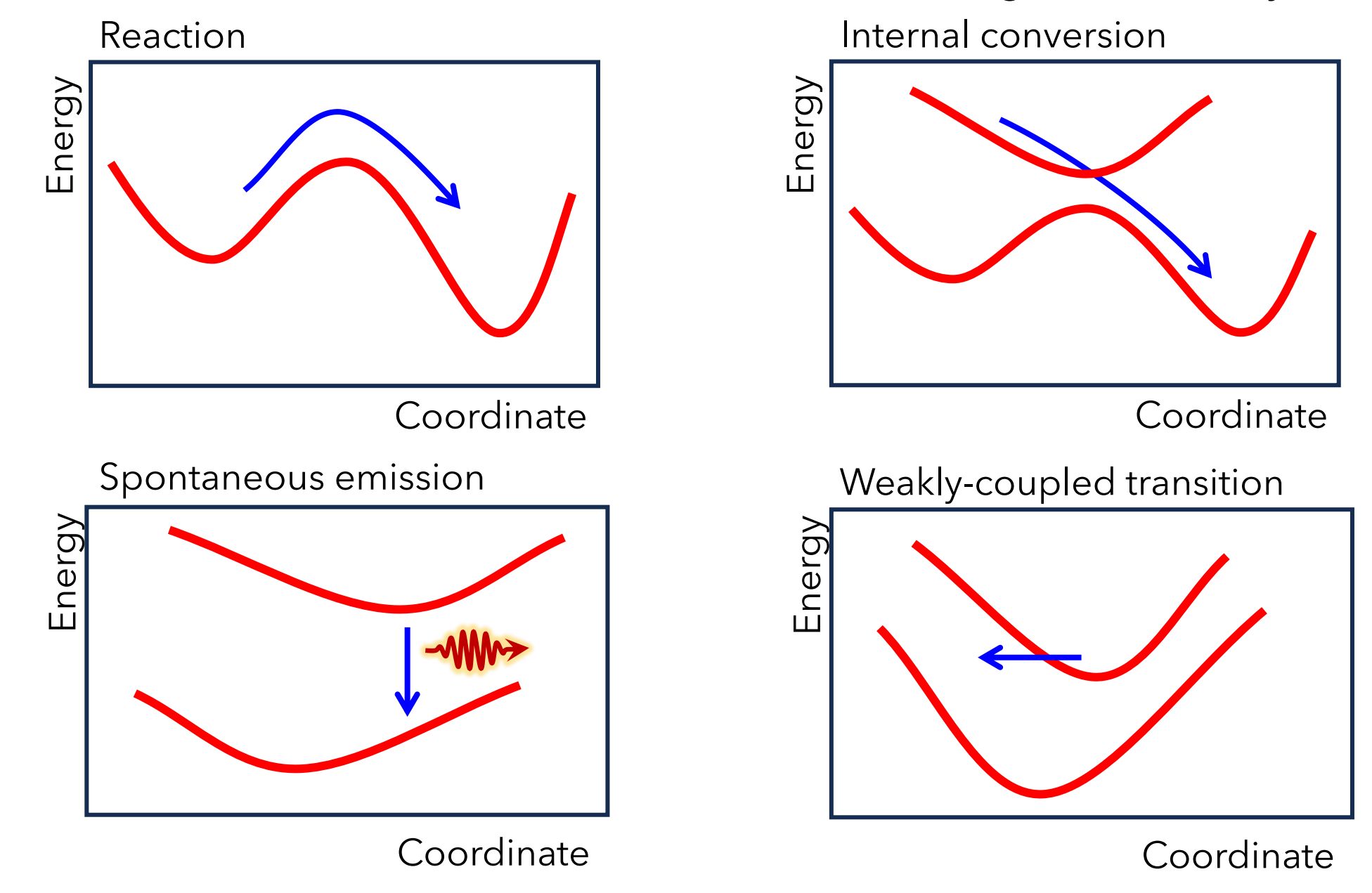

We want to define these processes' probability per unity of time (rate).

This is done with **Fermi's golden rule**.

$$
W_{_k}=\frac{2\pi}{\hbar}\big|V_{_{mk}}\big|^2\,\delta\big(\Delta E_{_{mk}}+\hbar\hskip.03cm\omega\big)
$$

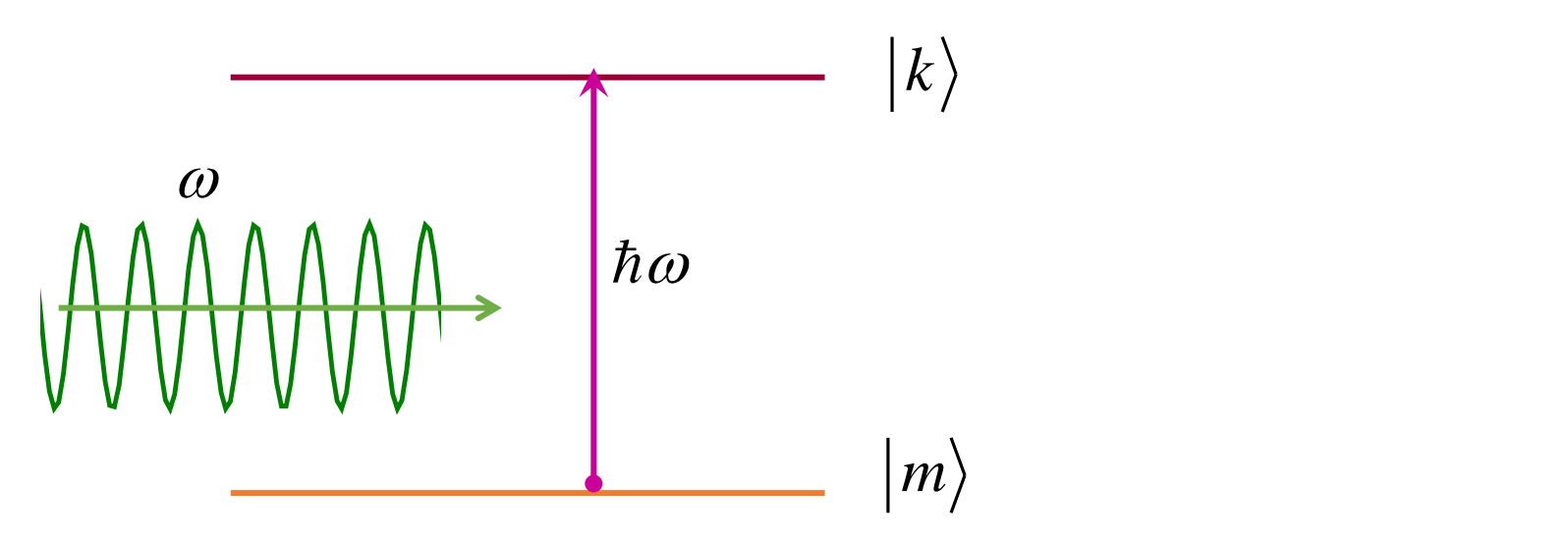

See derivation in the appendix to this presentation.

## **Fermi's Golden Rule**

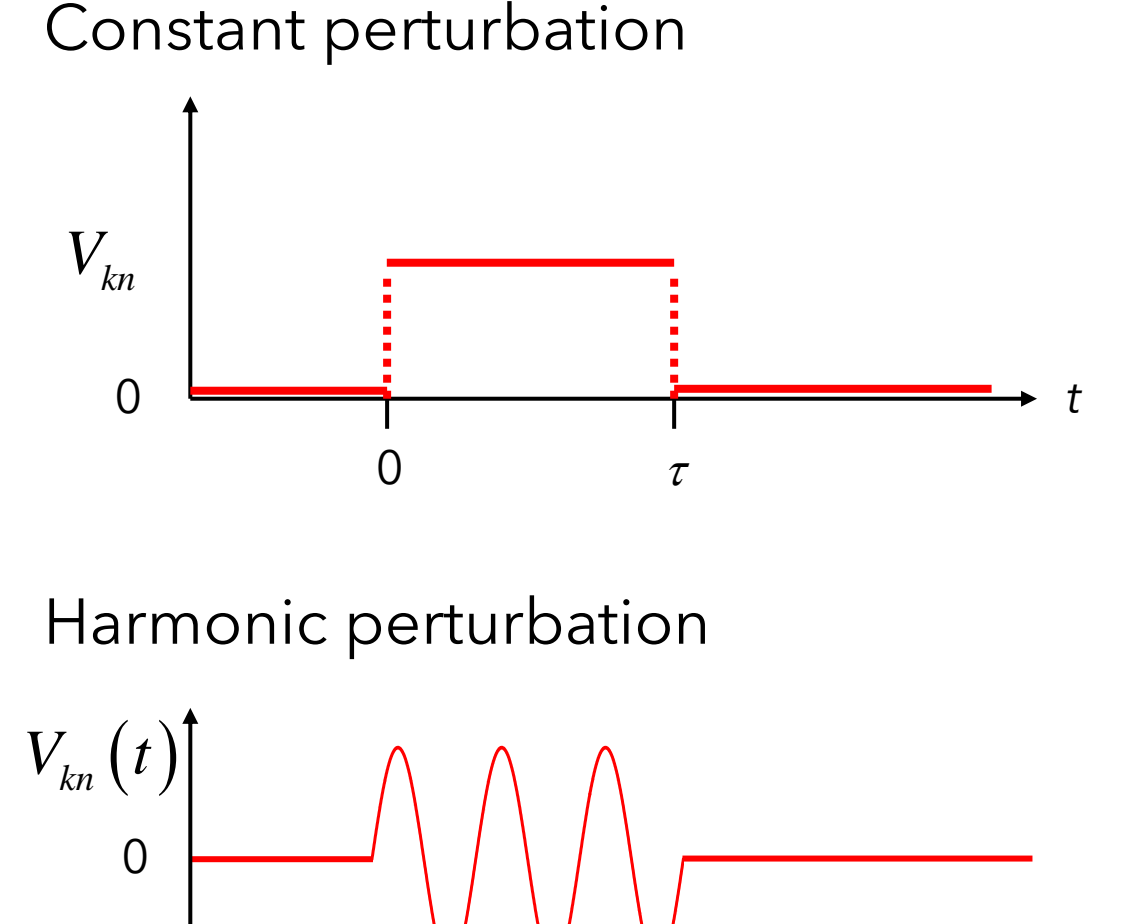

$$
W_{km} = \frac{2\pi}{\hbar} |V_{km}|^2 \delta(\varepsilon_k - \varepsilon_m)
$$

 $P_{mk}$  is max for  $\varepsilon_{_k}$  –  $\varepsilon_{_m}$  =  $0$ (Internal conversion, collision)

Harmonic perturbation

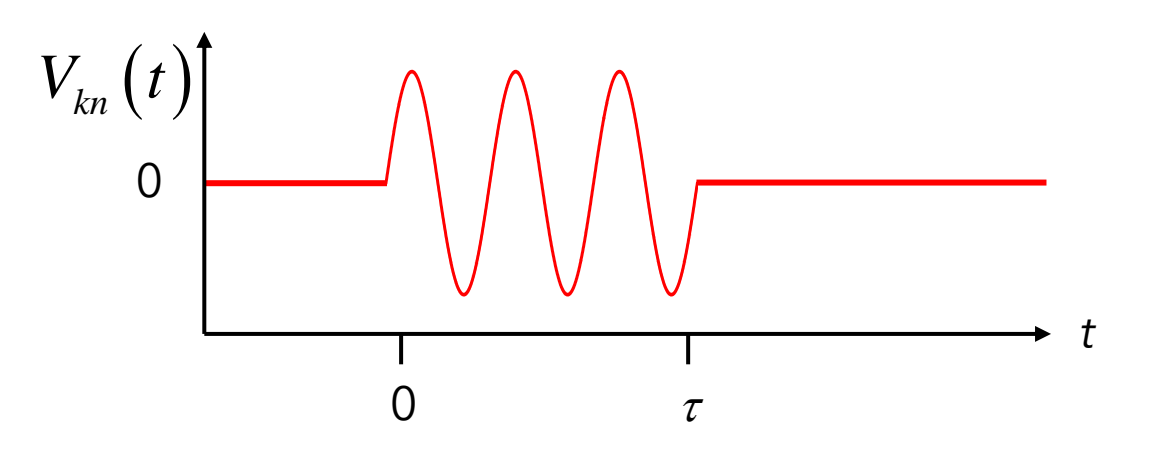

$$
W_{km} = \frac{2\pi}{\hbar} |V_{km}|^2 \delta(\varepsilon_k - \varepsilon_m)
$$
  
\n $P_{mk}$  is max for  $\varepsilon_k - \varepsilon_m = 0$   
\n(Internal conversion, collision)  
\n
$$
W_{km} = \frac{2\pi}{\hbar} |V_{km}|^2 \delta(\varepsilon_k - \varepsilon_m \pm \hbar \omega)
$$
  
\n $P_{mk}$  is max for  $\hbar \omega = \mp (\varepsilon_m - \varepsilon_k)$   
\n(photon absorption, emission)

is max for  $\hbar\omega = \mp \big(\varepsilon_{\scriptscriptstyle m}^{} - \varepsilon_{\scriptscriptstyle k}^{} \big)$ (photon absorption, emission)

The rate has units of time inverse

$$
W_{_{km}}=\frac{2\pi}{\hbar}\big|V_{_{km}}\big|^2\,\delta\big(\varepsilon_{_{k}}-\varepsilon_{_{m}}\big)
$$

$$
\begin{aligned} \n\left[W\right] &= \frac{1}{\left[Et\right]} \left[E\right]^2 \times \frac{1}{\left[E\right]} \\ \n&= \frac{1}{\left[t\right]} \n\end{aligned}
$$

The lifetime of the process is the inverse of the rate:

$$
\tau_{km} = \frac{1}{W_{km}}
$$

Fermi's golden rule is used to derive:

- Marcus rate (unimolecular reactions, internal conversion, charge transfer)
- Spontaneous emission rate
- Absorption and stimulated emission rates
- Landau-Zener rate (internal conversion)
- ...

## **Marcus rate**

### **Marcus rate**

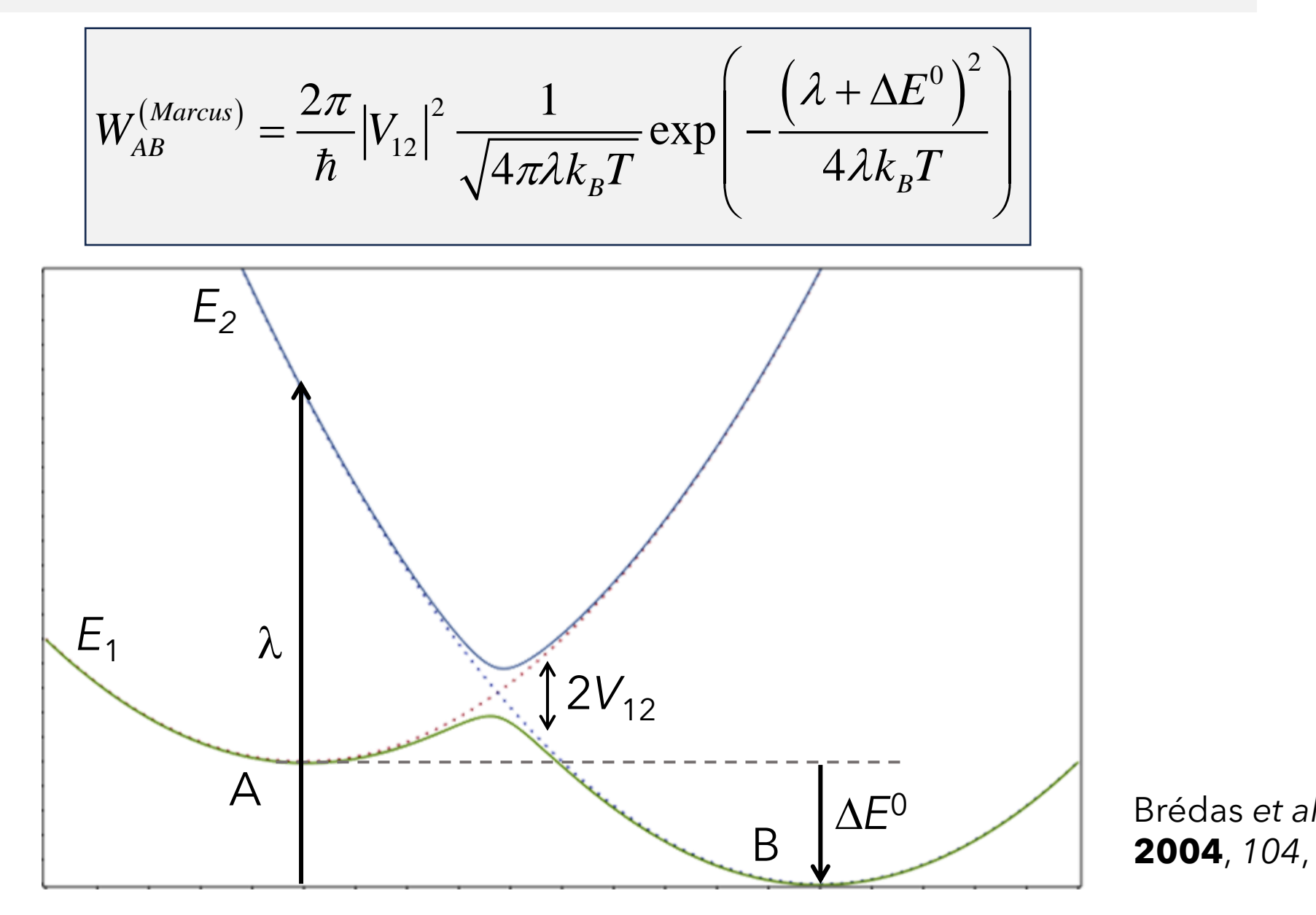

Brédas *et al. Chem Rev* **2004**, *104*, 4971

$$
W_{AB}^{(Marcus)} = \frac{2\pi}{\hbar} |V_{12}|^2 \frac{1}{\sqrt{4\pi\lambda k_B T}} \exp\left(-\frac{\left(\lambda + \Delta E^0\right)^2}{4\lambda k_B T}\right)
$$

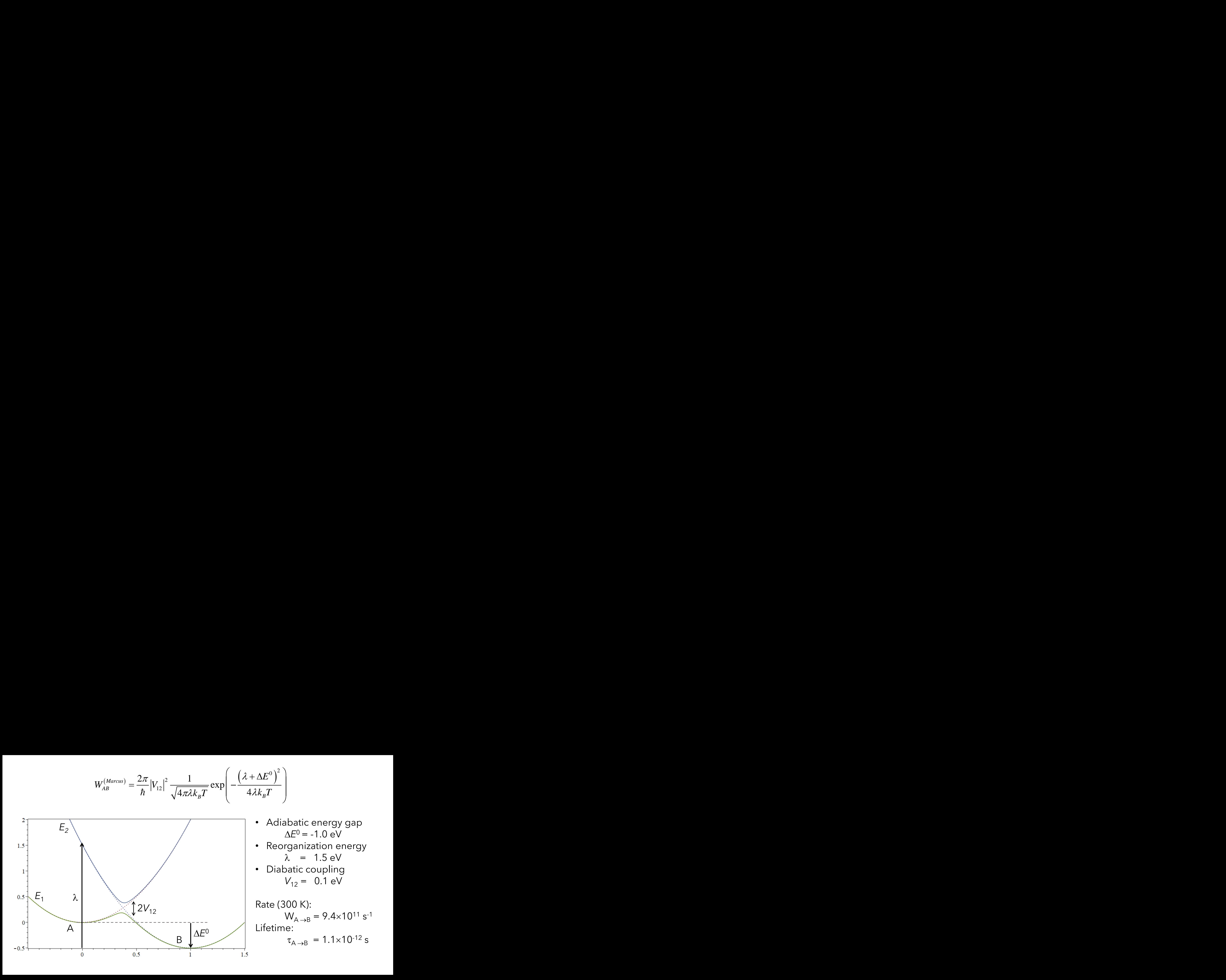

$$
W_{AB}^{(Marcus)} = \frac{2\pi}{\hbar} |V_{12}|^2 \frac{1}{\sqrt{4\pi\lambda k_B T}} \exp\left(-\frac{\left(\lambda + \Delta E^0\right)^2}{4\lambda k_B T}\right)
$$

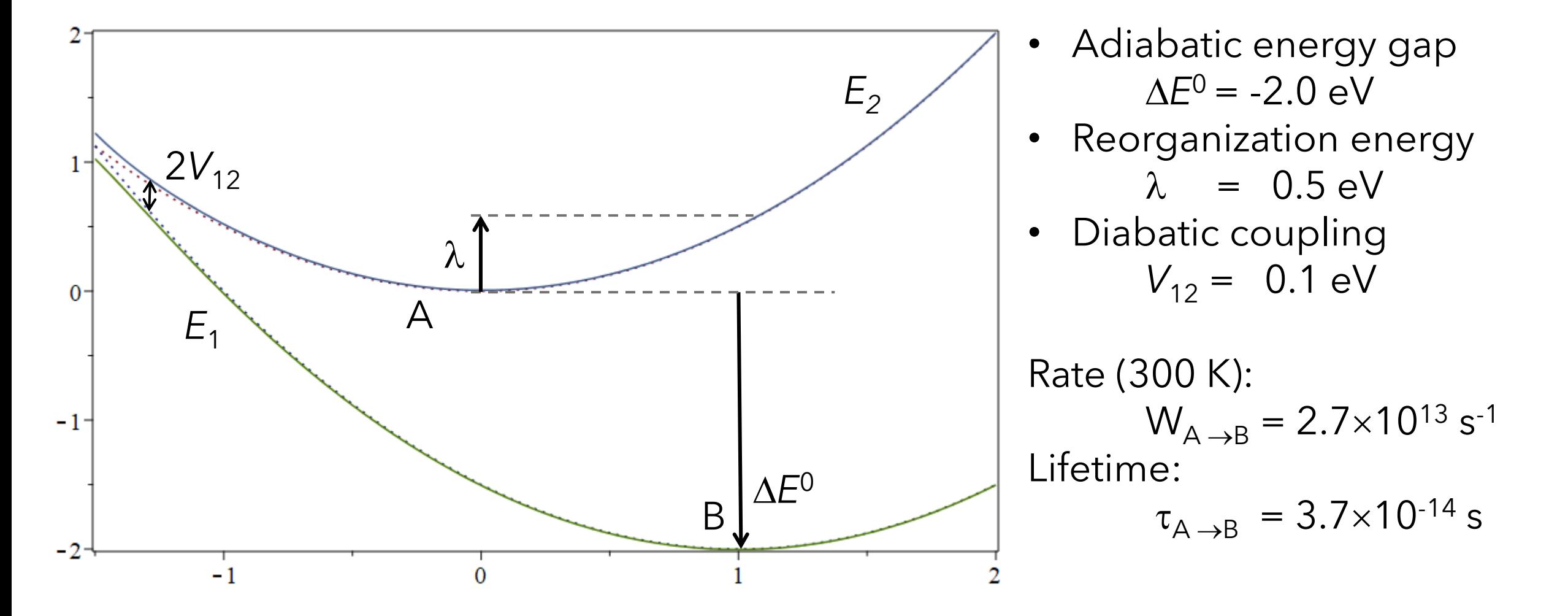

Marcus rate will work well if:

- The system is harmonic
- Both states share the same vibrational frequency
- The frequency is small compared to  $k_B T$  (< 200 cm<sup>-1</sup> at 300 K)

For high frequencies, the Marcus-Levich-Jortner model is an alternative

$$
W_{A\rightarrow B}^{(MLJ)} = \frac{2\pi}{\hbar} |V_{12}|^2 \frac{1}{\sqrt{4\pi\lambda k_B T}} e^{-S_c} \sum_{n=0}^{\infty} \frac{S_c^n}{n!} \exp\left(-\frac{\left(\lambda + \Delta E^0 + n\hbar\omega_c\right)^2}{4\lambda k_B T}\right)
$$

*Sc* is the electron-phonon coupling (Huang-Rhys factor)

### *Sc* is implemented in MOMAP

Bixon; Jortner, In *Election transfer-from isolated molecules to biomolecules, 1999* Bozzi; Rocha. *J Chem Theory Comput* **2023**, *19*, 2316

## **Spontaneous emission rate**

## **Spontaneous emission rate**

$$
W_{km}^{(Sp.Em.)} = \frac{1}{\tau_{km}^{(S.Em.)}} = \frac{4}{3} \frac{\alpha}{\hbar^3 c^2 e^2} \Delta E_{km}^3 \mu_{km}^2
$$

$$
W_{km}^{(Sp.Em.)} = \frac{1}{\tau_{km}^{(S.Em.)}} = \frac{4}{3} \frac{\alpha}{\hbar^3 c^2 e^2} \Delta E_{km}^3 \mu_{km}^2
$$
  
\n
$$
\mu_{km}^2 = |\mu_{km}|^2 \text{ is the transition dipole moment}
$$
  
\n
$$
\alpha = \frac{e^2}{4\pi \varepsilon_0 \hbar c} \approx \frac{1}{137} \text{ is the fine structure constant}
$$
  
\nIn terms of the oscillator strength  $f_{km} = \frac{2m_e}{3\hbar^2 e^2} \Delta E_{km} \mu_{km}^2$ 

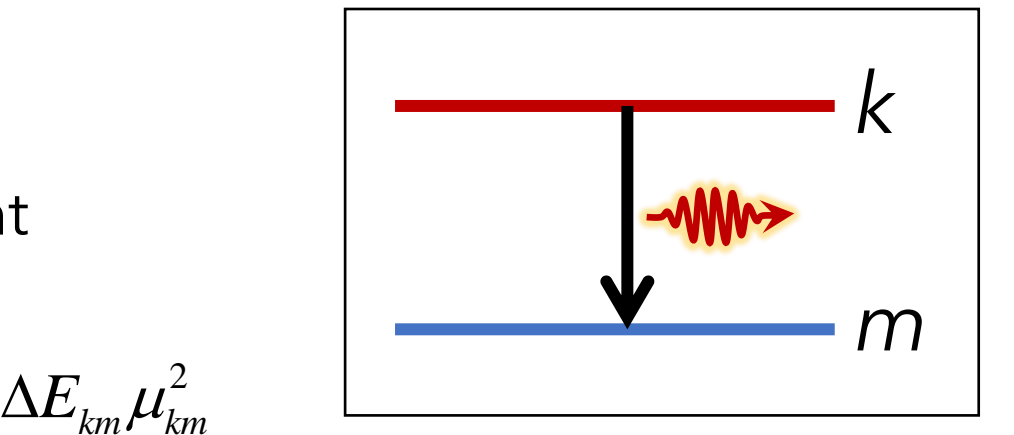

In terms of the oscillator strength 
$$
f_{km} = \frac{2m_e}{3\hbar^2 e^2} \Delta E_{km} \mu_{km}^2
$$

$$
W_{km}^{(Sp.Em.)} = \frac{1}{\tau_{km}^{(S.Em.)}} = \frac{2\alpha}{\hbar m_e c^2} \Delta E_{km}^2 f_{km}
$$

$$
W_{km}^{(Sp.Em.)} = \frac{1}{\tau_{km}^{(Sp.Em.)}} = \frac{2\alpha}{\hbar m_e c^2} \Delta E_{km}^2 f_{km}
$$
  

$$
\Delta E_{21} = 2.0 \text{ eV}
$$
  

$$
f_{21} = 1.0
$$

$$
\Delta E_{21} = 2.0 \text{ eV}
$$
  

$$
f_{21} = 1.0
$$

$$
W_{21}^{(Sp.Em.)} = 1.7 \times 10^8 \text{ s}^{-1}
$$
  

$$
\tau_{21}^{(Sp.Em.)} = 5.8 \times 10^{-9} \text{ s}
$$

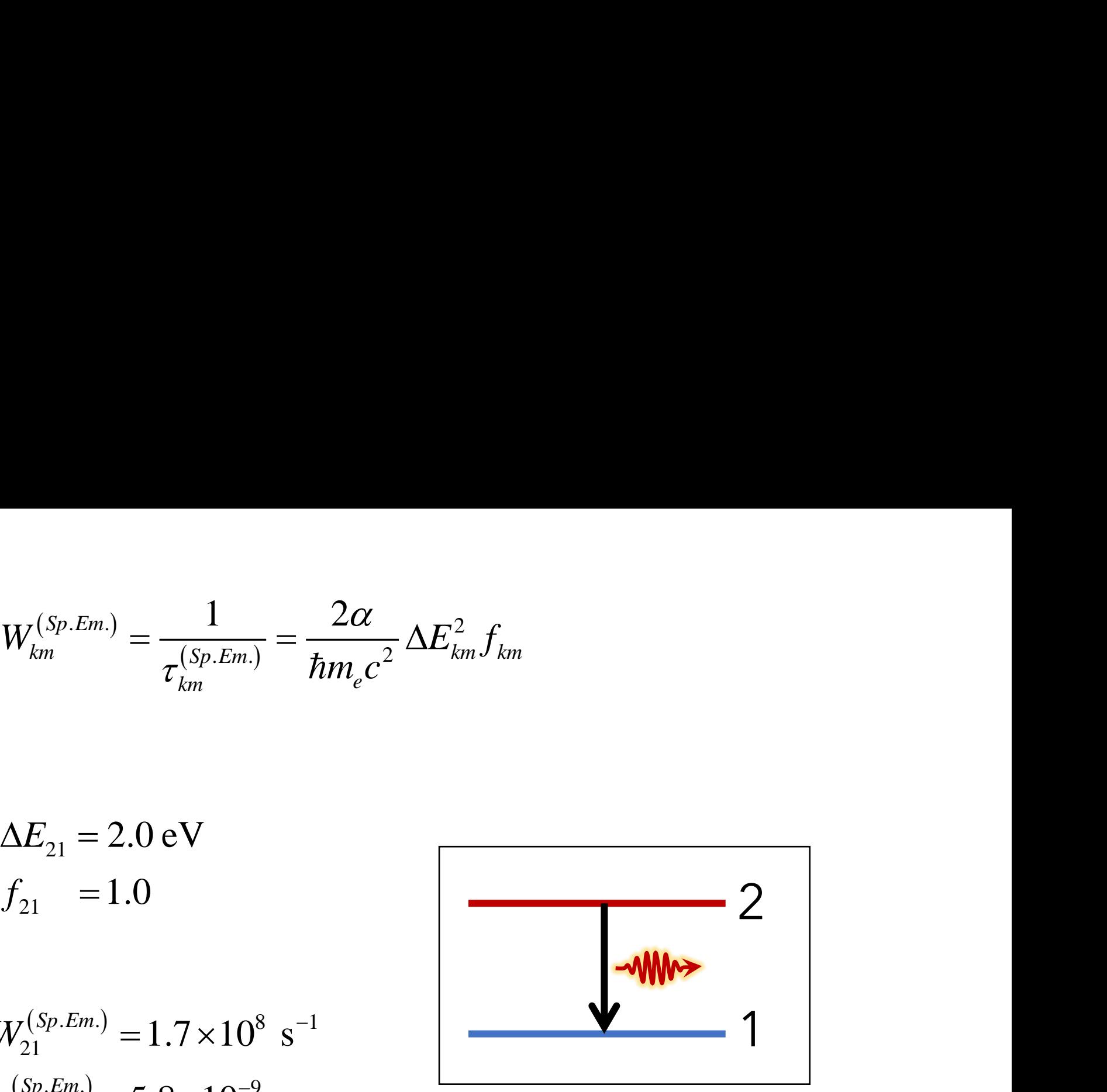

### To know more:

Monte Carlo & Metropolis-Hastings [en.wikipedia.org/wiki/Monte\\_Carlo\\_method](https://en.wikipedia.org/wiki/Monte_Carlo_method) [en.wikipedia.org/wiki/Metropolis-Hastings\\_algorithm](https://en.wikipedia.org/wiki/Metropolis-Hastings_algorithm)

Einstein Coefficients, cross-sections, oscillator strengths, dipole-moments

• Hilborn. *Am J Phys* **1982**, *50*, 982

## Appendix Zero-point energy spiling

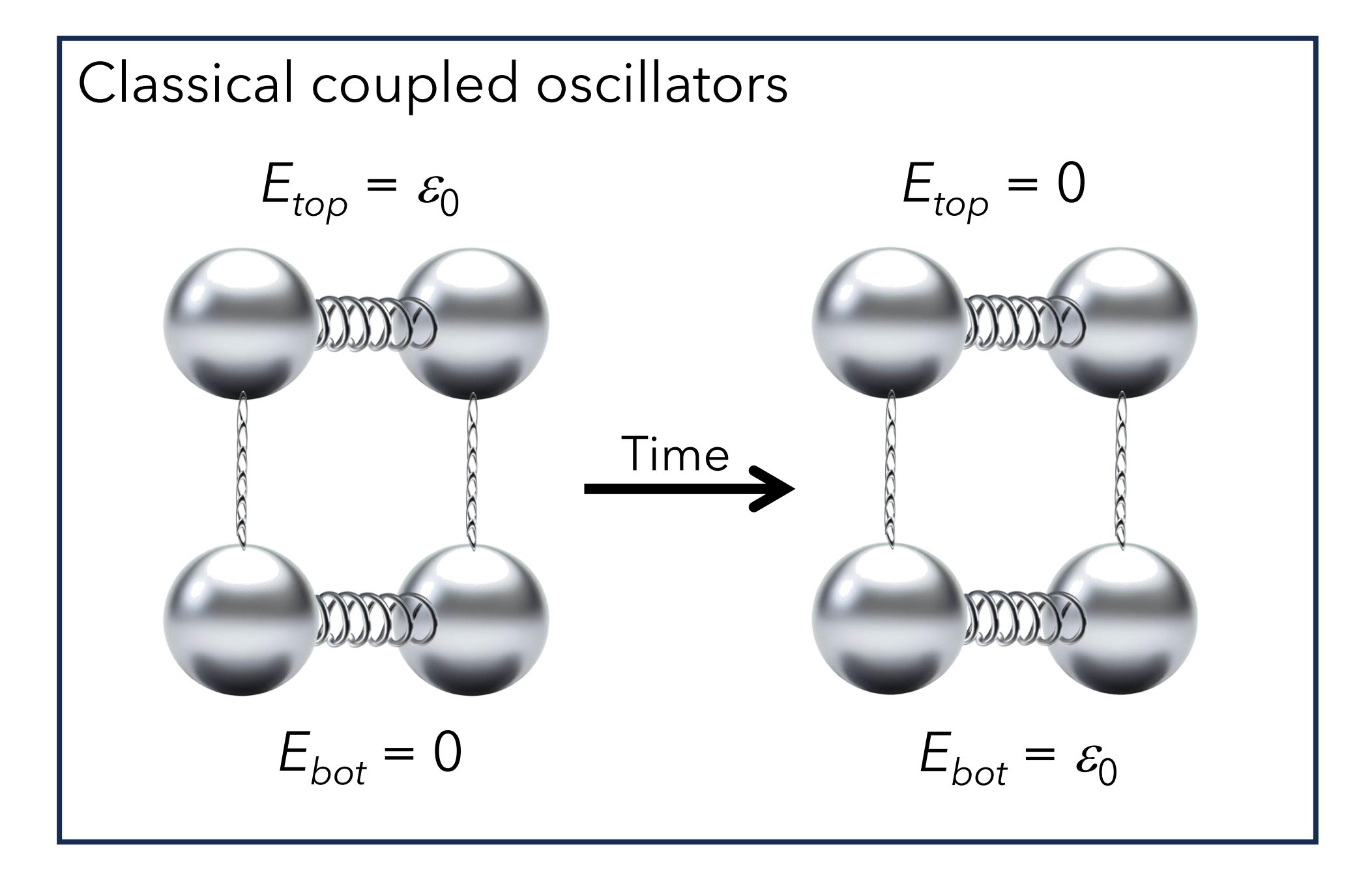

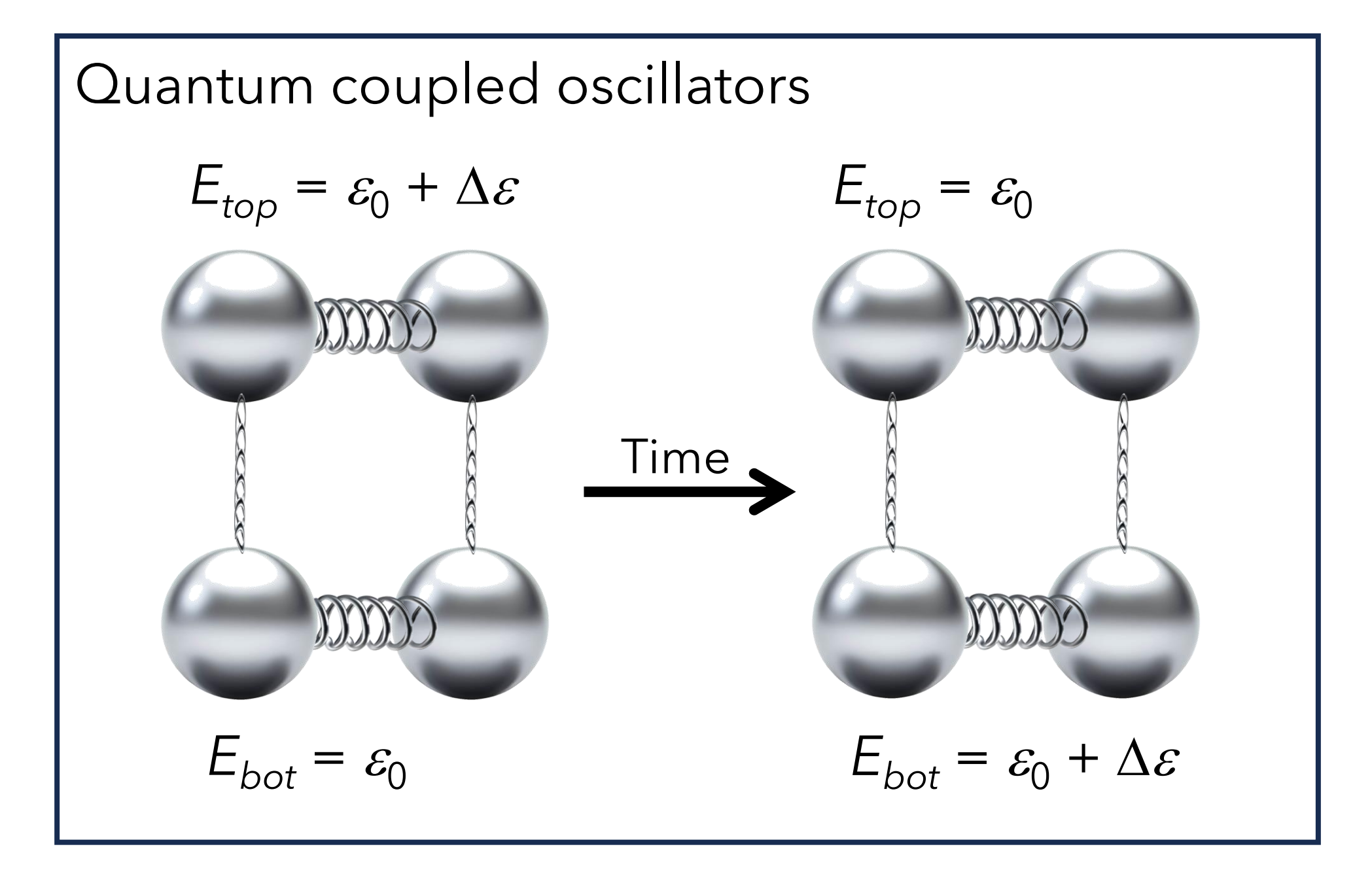

Classical molecular dynamics can artificially transfer too much energy between vibrational modes because it has no zero-point energy constraint.

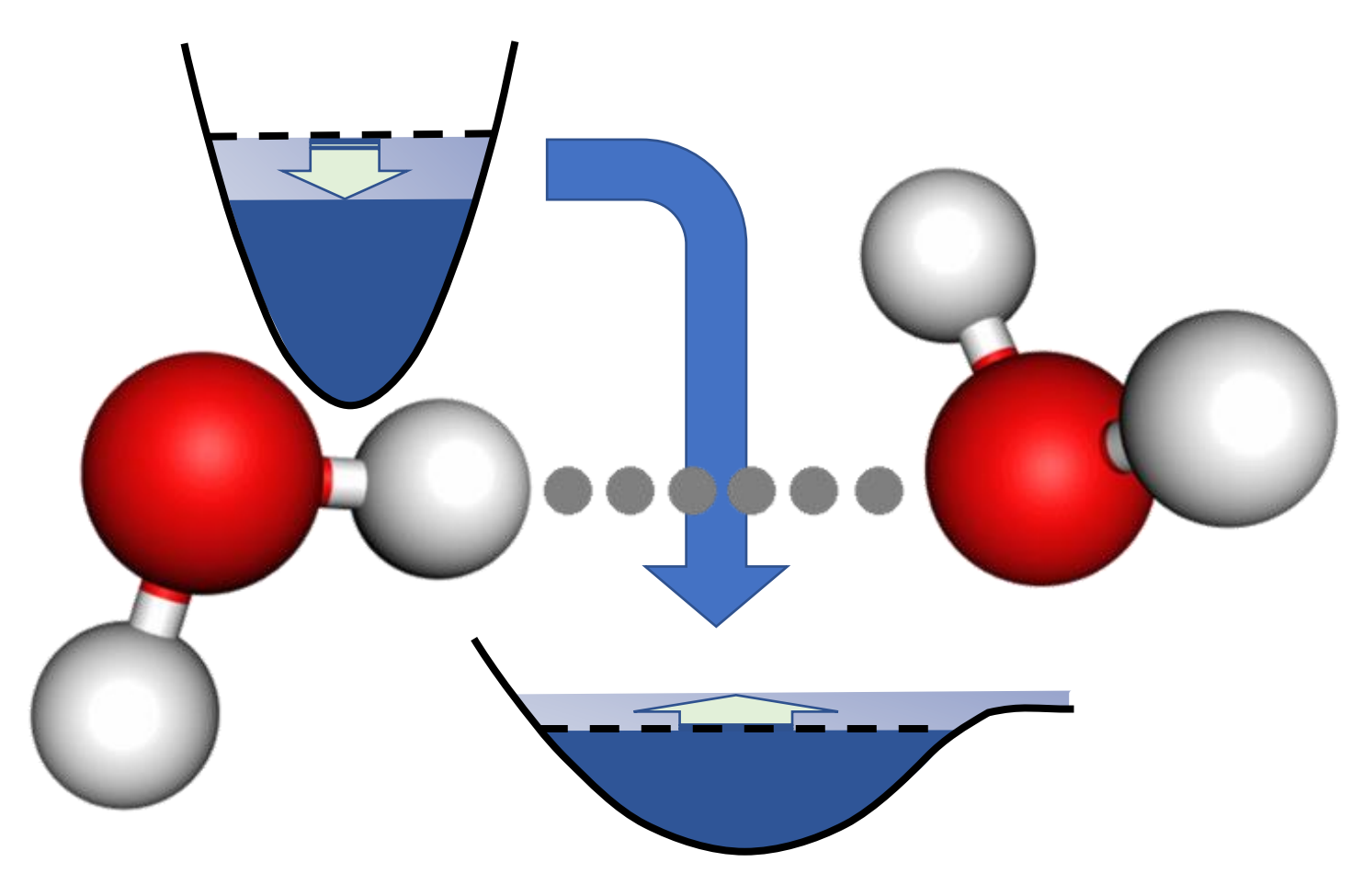

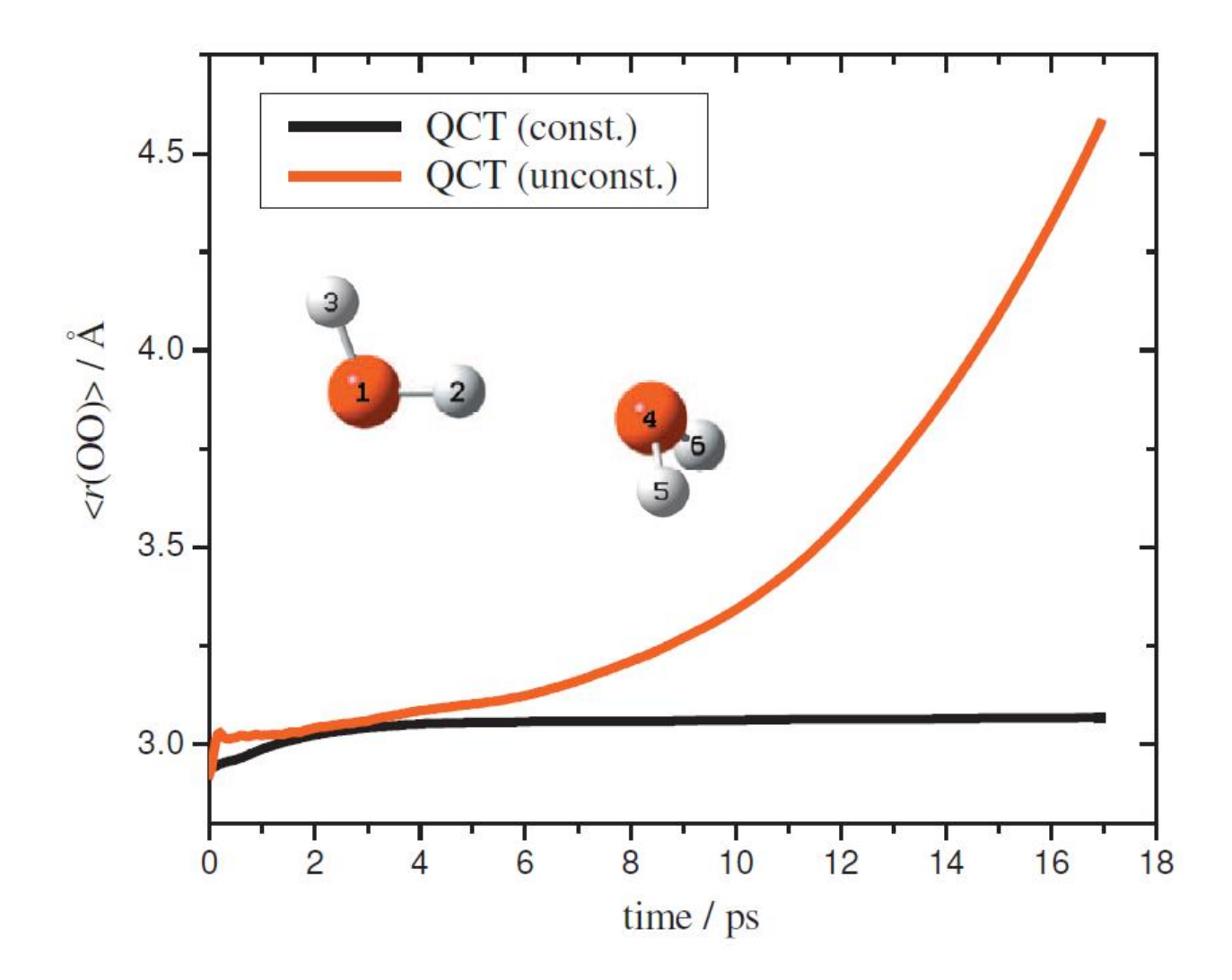

Czakó; Kaledin; Bowman. *J Chem Phys* **2010**, *132*, 164103

There are many ZPE-corrections proposed.

### But they either require **energy Hessians**  or introduce **statistical biases**.

Miller; Hase; Darling. *J Chem Phys* **1989,** *91*, 2863 Bowman; Gazdy; Sun. *J Chem Phys* **1989,** *91*, 2859 Varandas; Marques. *J Chem Phys* **1994,** *100*, 1908 Guo; Thompson; Sewell. *J Chem Phys* **1996,** *104*, 576

….

Ceriotti; Bussi; Parrinello*. Phys Rev Lett* **2009,** *103*, 030603 Czakó; Kaledin; Bowman. *J Chem Phys* **2010,** *132*, 164103 LP-ZPE monitors the energy in pairs of atoms. For this reason, it doesn't need the Hessian.

It works like a thermostat, transferring kinetic energy from the slow vibrations into fast vibrations, whenever a ZPE drop is detected.

The correction conserves total energy, total momentum, and angular momentum of the pairs.

Mukherjee; Barbatti. *JCTC* **2022,** *18*, 4109

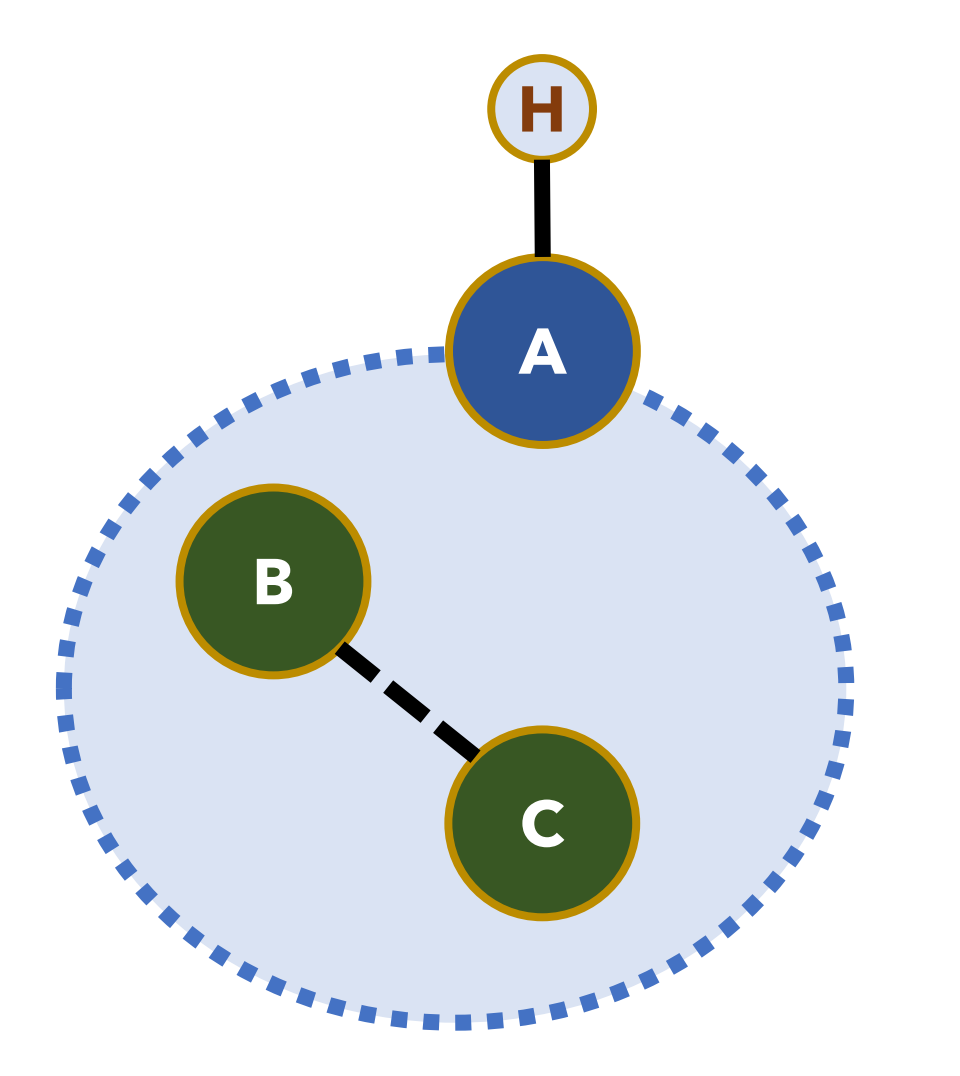

1. Define the mean kinetic energy the A-H pair must have in the internuclear direction

> $\overline{0}$  $\bar{\mathcal{E}}_k^0$

2. During dynamics, periodically check this mean kinetic energy

 $\overline{\mathcal{E}}_k(\tau)$ 

3. If it drops

 $\overline{\varepsilon}_k(\tau)$  >  $\overline{\varepsilon}_k^0$  $\overline{0}$ 

apply LP-ZPE

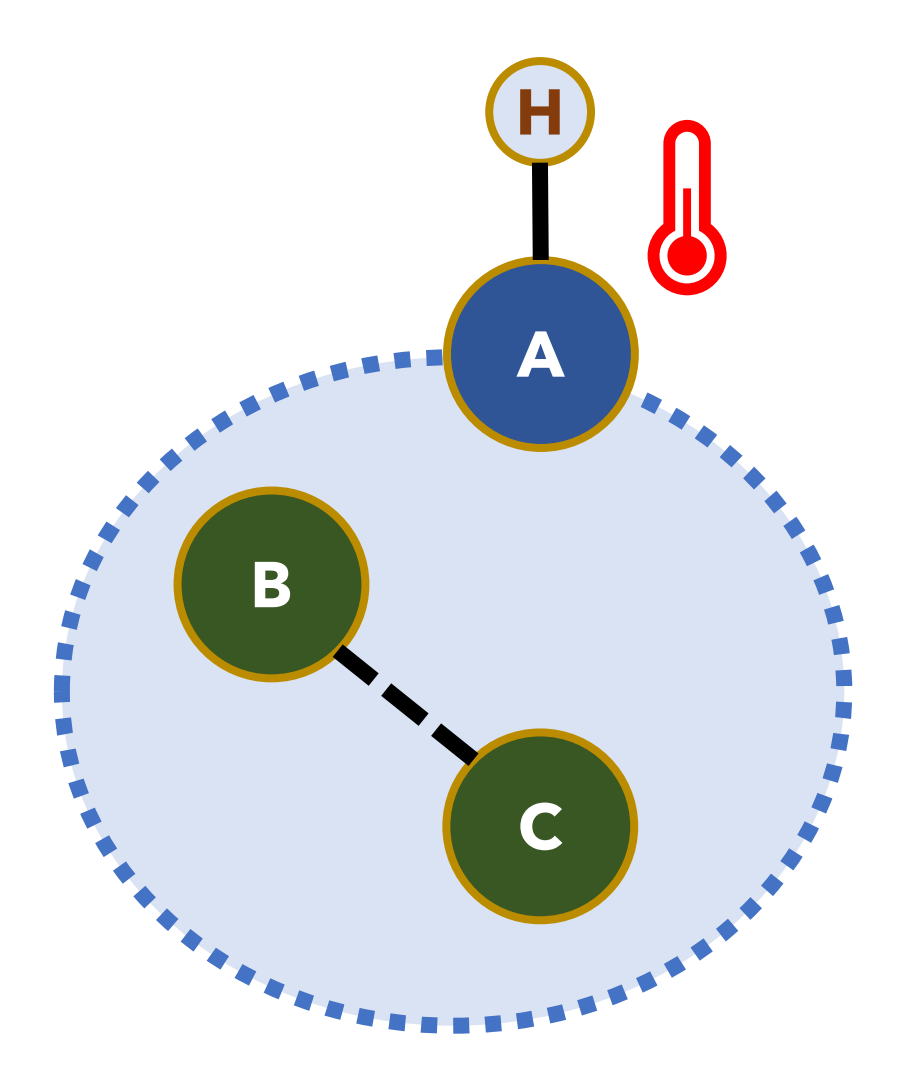

4. Add the missing energy to the A-H internuclear direction

$$
\mathbf{v}_{H_{new}} = \mathbf{v}_{H_{old}} + \frac{\mu_{AH}}{m_H} \Delta_{AH} \hat{\mathbf{u}}_{AH}
$$

$$
\mathbf{v}_{A_{new}} = \mathbf{v}_{A_{old}} - \frac{\mu_{AH}}{m_A} \Delta_{AH} \hat{\mathbf{u}}_{AH}
$$

$$
\Delta_{AH} = \left[ \left( \nu_{H_{old}}^{\parallel} - \nu_{A_{old}}^{\parallel} \right)^2 + \left( \frac{2 \delta \varepsilon}{\mu_{AH}} \right) \right]^{1/2} - \left( \nu_{H_{old}}^{\parallel} - \nu_{A_{old}}^{\parallel} \right)
$$

$$
\hat{\mathbf{u}}_{AH} = \frac{\mathbf{R}_A - \mathbf{R}_H}{\|\mathbf{R}_A - \mathbf{R}_H\|}
$$

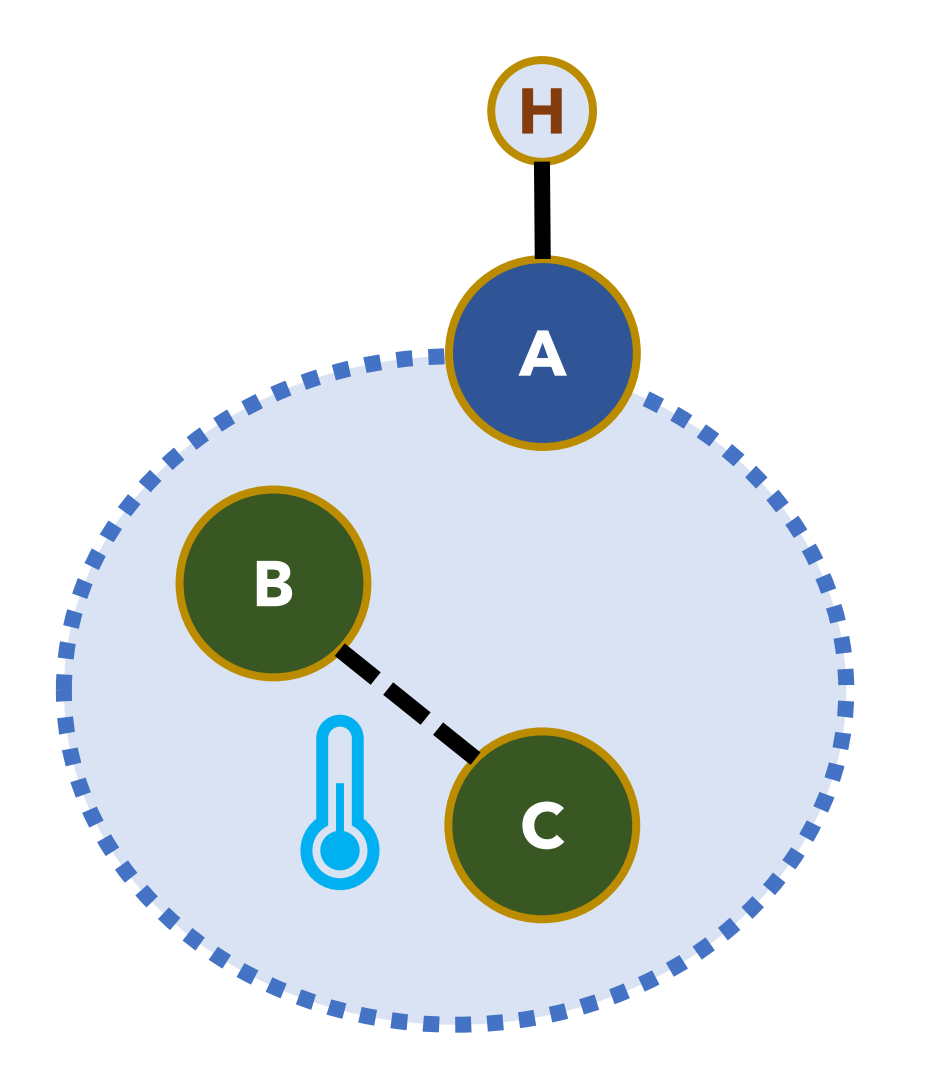

5. Remove this same amount from all B-C pairs

$$
\mathbf{v}_{B_{new}} = \mathbf{v}_{B_{old}} + \frac{\mu_{BC}}{m_B} \Delta_{BC} \hat{\mathbf{u}}_{BC}
$$

$$
\mathbf{v}_{C_{new}} = \mathbf{v}_{C_{old}} - \frac{\mu_{BC}}{m_C} \Delta_{BC} \hat{\mathbf{u}}_{BC}
$$

Remove this same amount from all B-C pairs  
\n
$$
\mathbf{v}_{B_{new}} = \mathbf{v}_{B_{old}} + \frac{\mu_{BC}}{m_B} \Delta_{BC} \hat{\mathbf{u}}_{BC}
$$
\n
$$
\mathbf{v}_{C_{new}} = \mathbf{v}_{C_{old}} - \frac{\mu_{BC}}{m_C} \Delta_{BC} \hat{\mathbf{u}}_{BC}
$$
\n
$$
\Delta_{BC} = \left[ \left( v_{B_{old}}^{\parallel} - v_{C_{old}}^{\parallel} \right)^2 - \left( \frac{2 \delta \varepsilon}{\mu_{BC}} f_{BC} \right) \right]^{1/2} - \left( v_{B_{old}}^{\parallel} - v_{C_{old}}^{\parallel} \right)
$$
\nEach B-C pair contributes  
\nproportionally to the energy they  
\nhave  
\n
$$
f_{BC} = \frac{\frac{1}{2} \mu_{BC} \left( v_{B_{old}}^{\parallel} - v_{C_{old}}^{\parallel} \right)^2}{\sum_{B'C'} \frac{1}{2} \mu_{B'C'} \left( v_{B_{old}}^{\parallel} - v_{C_{old}}^{\parallel} \right)^2}
$$

Each B-C pair contributes proportionally to the energy they have

$$
f_{BC} = \frac{\dfrac{1}{2}\mu_{BC} \left(\nu^{\parallel}_{B_{old}} - \nu^{\parallel}_{C_{old}}\right)^2}{\sum\limits_{B^{'}C^{'}} \dfrac{1}{2}\mu_{B^{'}C^{'}}\left(\nu^{\parallel}_{B_{old}^{'}} - \nu^{\parallel}_{C_{old}}\right)^2}
$$

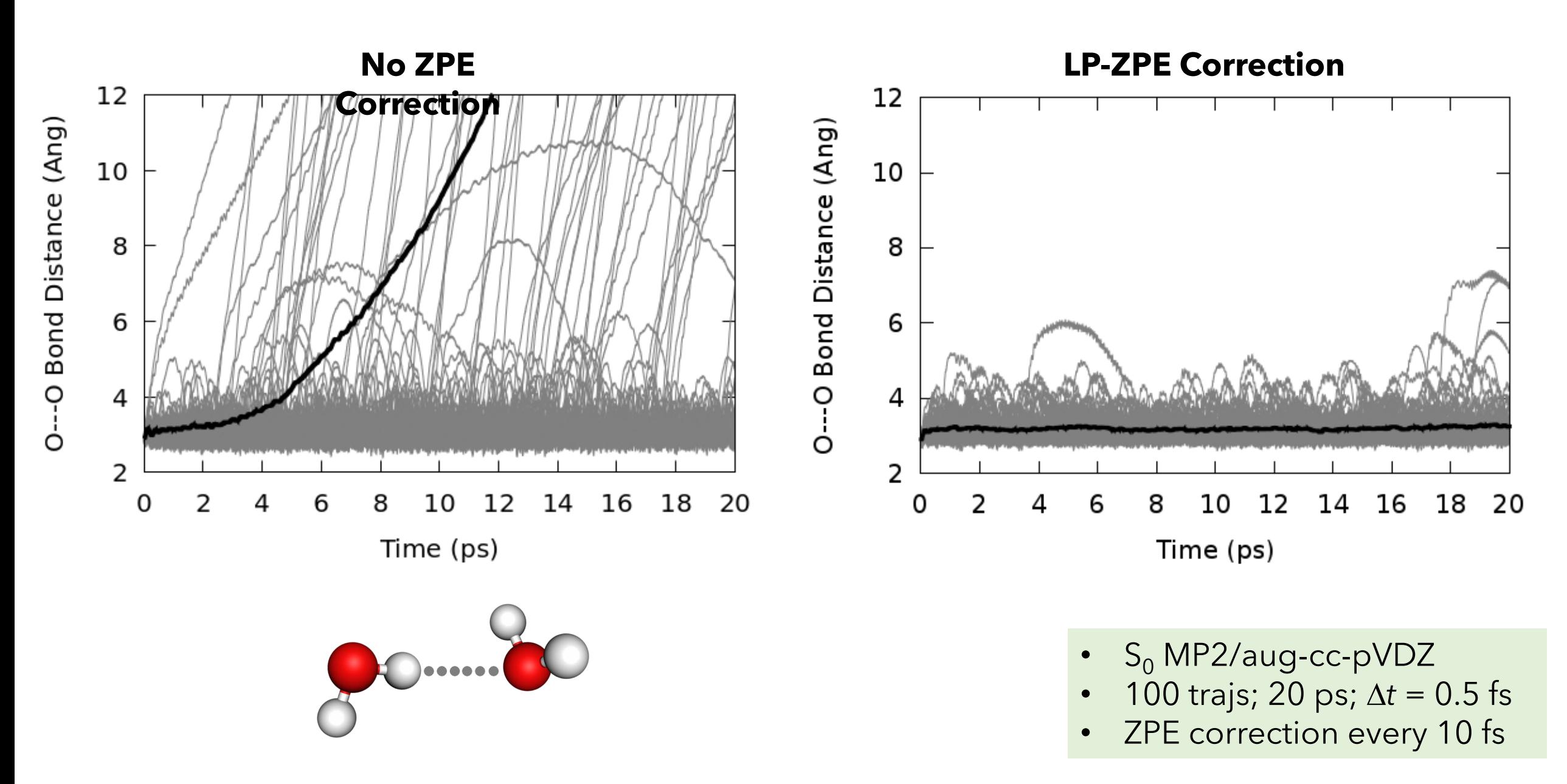

Mukherjee; Barbatti. *JCTC* **2022,** *18*, 4109

## Appendix Derivation of the Fermi's Golden Rule

Suppose we have a quantum system with states  $|\phi_{i}\rangle$ , which are solutions of

$$
H_{0}|\phi_{i}\rangle = \varepsilon_{i}|\phi_{i}\rangle
$$

ntum system with states  $|\phi_i\rangle$ ,<br> *H*<sub>0</sub>  $|\phi_i\rangle = \varepsilon_i |\phi_i\rangle$ <br>  $|\phi_k\rangle$  when it is disturbed by an interaction *V*(*t*).<br>
described by This system is initially in  $\ket{\phi_{\mathsf{k}}}$  when it is disturbed by an interaction  $\mathsf{V}(t).$ The perturbed system is described by

$$
i\hbar \frac{\partial |\psi\rangle}{\partial t} = (H_0 + V)|\psi\rangle
$$

expand

replace

d  
\n
$$
\left|\psi(t)\right\rangle = \sum_{n} c_{n}(t) e^{-i\varepsilon_{n}t/\hbar} \left|\phi_{n}\right\rangle \qquad \left|\psi(0)\right\rangle = \left|\phi_{m}\right\rangle \qquad c_{n}(0) = \delta_{nm}
$$
\ne  
\ne  
\n
$$
\frac{i\hbar \frac{\partial}{\partial t} \sum_{n} c_{n}(t) e^{-i\varepsilon_{n}t/\hbar} \left|\phi_{n}\right\rangle}{\frac{i\hbar \sum_{n} \left(\frac{d}{dt} c_{n}(t)\right) e^{-i\varepsilon_{n}t/\hbar} \left|\phi_{n}\right\rangle + i\hbar \sum_{n} c_{n}(t) \left(\frac{d}{dt} e^{-i\varepsilon_{n}t/\hbar} \right) \left|\phi_{n}\right\rangle}}{\frac{i\hbar \sum_{n} \left(\frac{d}{dt} c_{n}(t)\right) e^{-i\varepsilon_{n}t/\hbar} \left|\phi_{n}\right\rangle + i\hbar \sum_{n} c_{n}(t) \left(\frac{d}{dt} e^{-i\varepsilon_{n}t/\hbar} \right) \left|\phi_{n}\right\rangle}}{\frac{i\hbar \sum_{n} \frac{d c_{n}(t)}{dt} e^{-i\varepsilon_{n}t/\hbar} \left|\phi_{n}\right\rangle + i\hbar \sum_{n} c_{n}(t) \left(-\frac{i\varepsilon_{n}}{\hbar}\right) e^{-i\varepsilon_{n}t/\hbar} \left|\phi_{n}\right\rangle}} = i\hbar \sum_{n} \frac{d c_{n}(t)}{dt} e^{-i\varepsilon_{n}t/\hbar} \left|\phi_{n}\right\rangle + \sum_{n} c_{n}(t) \varepsilon_{n} e^{-i\varepsilon_{n}t/\hbar} \left|\phi_{n}\right\rangle}
$$
\nRight side  
\n
$$
H_{0} + V(t) \sum_{n} c_{n}(t) e^{-i\varepsilon_{n}t/\hbar} \left|\phi_{n}\right\rangle
$$
\n
$$
= \sum_{n} c_{n}(t) \varepsilon_{n} e^{-i\varepsilon_{n}t/\hbar} \left|\phi_{n}\right\rangle + \sum_{n} c_{n}(t) V(t) e^{-i\varepsilon_{n}t/\hbar} \left|\phi_{n}\right\rangle
$$

 $\int_{\mathcal{C}}(t)\,\mathcal{E}_{n}e^{-i\mathcal{E}_{n}t/\hbar}\left|\phi_{n}\right\rangle +\sum c_{n}\left(t\right)V\left(t\right)e^{-i\mathcal{E}_{n}t/\hbar}\left|\phi_{n}\right\rangle$ *n n n n n*  $c_{\alpha}(t) \varepsilon_{\alpha} e^{-\iota \varepsilon_n t/n} |\phi_{\alpha}\rangle + \sum c_{\alpha}(t) V(t) e^{-\iota \varepsilon_n t/n} |\phi_{\alpha}\rangle$  $\mathcal{E}_n e^{-i\varepsilon_n t/n} |\phi_n\rangle + \sum c_n (t) V(t) e^{-i\varepsilon_n t/n} |\phi_n\rangle$  $=$   $\sum c$  (t)  $\mathcal{E} e^{-c_n r \cdot \alpha}$  (d)  $+$   $\sum c$  (t) V (t)  $e^{-c_n r \cdot \alpha}$  $\sum c^{}_{n} \big(t\big) \mathcal{E}^{}_{n} e^{-i\varepsilon^{}_{n} t/\hbar} \big|\phi^{}_{n} \big\rangle + \sum c^{}_{n} \big(t\big) V\big(t\big) e^{-i\varepsilon^{}_{n} t/\hbar} \big|\phi^{}_{n} \big\rangle \nonumber$  expand

$$
\left|\psi(t)\right\rangle = \sum_{n} c_n(t) e^{-i\varepsilon_n t/\hbar} \left|\phi_n\right\rangle \qquad \left|\psi(0)\right\rangle = \left|\phi_m\right\rangle \qquad c_n(0) = \delta_{nm}
$$

replace

$$
i\hbar\sum_{n} \frac{dc_{n}(t)}{dt}e^{-i\varepsilon_{n}t/\hbar}|\phi_{n}\rangle+\sum_{n}c_{n}(t)\varepsilon_{n}e^{-i\varepsilon_{n}t/\hbar}|\phi_{n}\rangle=\sum_{n}c_{n}(t)\varepsilon_{n}e^{-i\varepsilon_{n}t/\hbar}|\phi_{n}\rangle+\sum_{n}c_{n}(t)V(t)e^{-i\varepsilon_{n}t/\hbar}|\phi_{n}\rangle
$$

project

$$
i\hbar \sum_{n} \frac{dc_{n}(t)}{dt} e^{-i\varepsilon_{n}t/\hbar} \langle \phi_{k} | \phi_{n} \rangle + \sum_{n} c_{n}(t) \varepsilon_{n} e^{-i\varepsilon_{n}t/\hbar} \langle \phi_{k} | \phi_{n} \rangle =
$$
\n
$$
\sum_{n} c_{n}(t) \varepsilon_{n} e^{-i\varepsilon_{n}t/\hbar} \langle \phi_{k} | \phi_{n} \rangle + \sum_{n} c_{n}(t) e^{-i\varepsilon_{n}t/\hbar} \langle \phi_{k} | V(t) | \phi_{n} \rangle
$$
\n
$$
\langle \phi_{k} | \phi_{n} \rangle = \delta_{kn} \qquad \langle \phi_{k} | V(t) | \phi_{n} \rangle = V_{kn}(t)
$$
\n
$$
i\hbar \frac{dc_{k}(t)}{dt} e^{-i\varepsilon_{k}t/\hbar} = \sum_{n} c_{n}(t) e^{-i\varepsilon_{n}t/\hbar} V_{kn}(t)
$$

expand

$$
\left|\psi(t)\right\rangle = \sum_{n} c_n(t) e^{-i\varepsilon_n t/\hbar} \left|\phi_n\right\rangle \qquad \left|\psi(0)\right\rangle = \left|\phi_m\right\rangle \qquad c_n(0) = \delta_{nm}
$$

replace

$$
i\hbar\sum_{n} \frac{dc_{n}(t)}{dt}e^{-i\varepsilon_{n}t/\hbar}\left|\phi_{n}\right\rangle+\sum_{n} c_{n}(t)\varepsilon_{n}e^{-i\varepsilon_{n}t/\hbar}\left|\phi_{n}\right\rangle=\sum_{n} c_{n}(t)\varepsilon_{n}e^{-i\varepsilon_{n}t/\hbar}\left|\phi_{n}\right\rangle+\sum_{n} c_{n}(t)V(t)e^{-i\varepsilon_{n}t/\hbar}\left|\phi_{n}\right\rangle
$$

project

$$
\frac{dc_{_{k}}\left(t\right)}{dt}=-\frac{i}{\hbar}\sum_{_{n}}c_{_{n}}\left(t\right)e^{-i\left(\varepsilon_{_{n}}-\varepsilon_{_{k}}\right)t/\hbar}V_{_{kn}}\left(t\right)
$$

## **First-order perturbation solution**

$$
\begin{aligned}\n\text{--order perturbation solution} \\
\frac{dc_k(t)}{dt} &= -\frac{i}{\hbar} \sum_n c_n(t) e^{-i\omega_{nl}t} V_{kn}(t) \qquad \omega_{nk} = \frac{\varepsilon_n - \varepsilon_k}{\hbar} \qquad c_n(0) = \delta_{nm} \\
\frac{dc_k(t)}{dt} &\approx -\frac{i}{\hbar} \sum_n c_n(0) e^{-i\omega_{nl}t} V_{kn}(t) \\
&= -\frac{i}{\hbar} \sum_n \delta_{mn} e^{-i\omega_{nl}t} V_{kn}(t) = -\frac{i}{\hbar} e^{-i\omega_{mk}t} V_{km}(t) \\
c_k(t) &\approx -\frac{i}{\hbar} \int_0^t e^{-i\omega_{nl}t} V_{km}(t') dt' \\
P_k(t) &= |c_k(t)|^2 = \frac{1}{\hbar^2} \int_0^t e^{-i\omega_{ml}t} V_{km}(t') dt' \n\end{aligned}
$$

## Appendix Wigner x trajectory samplings

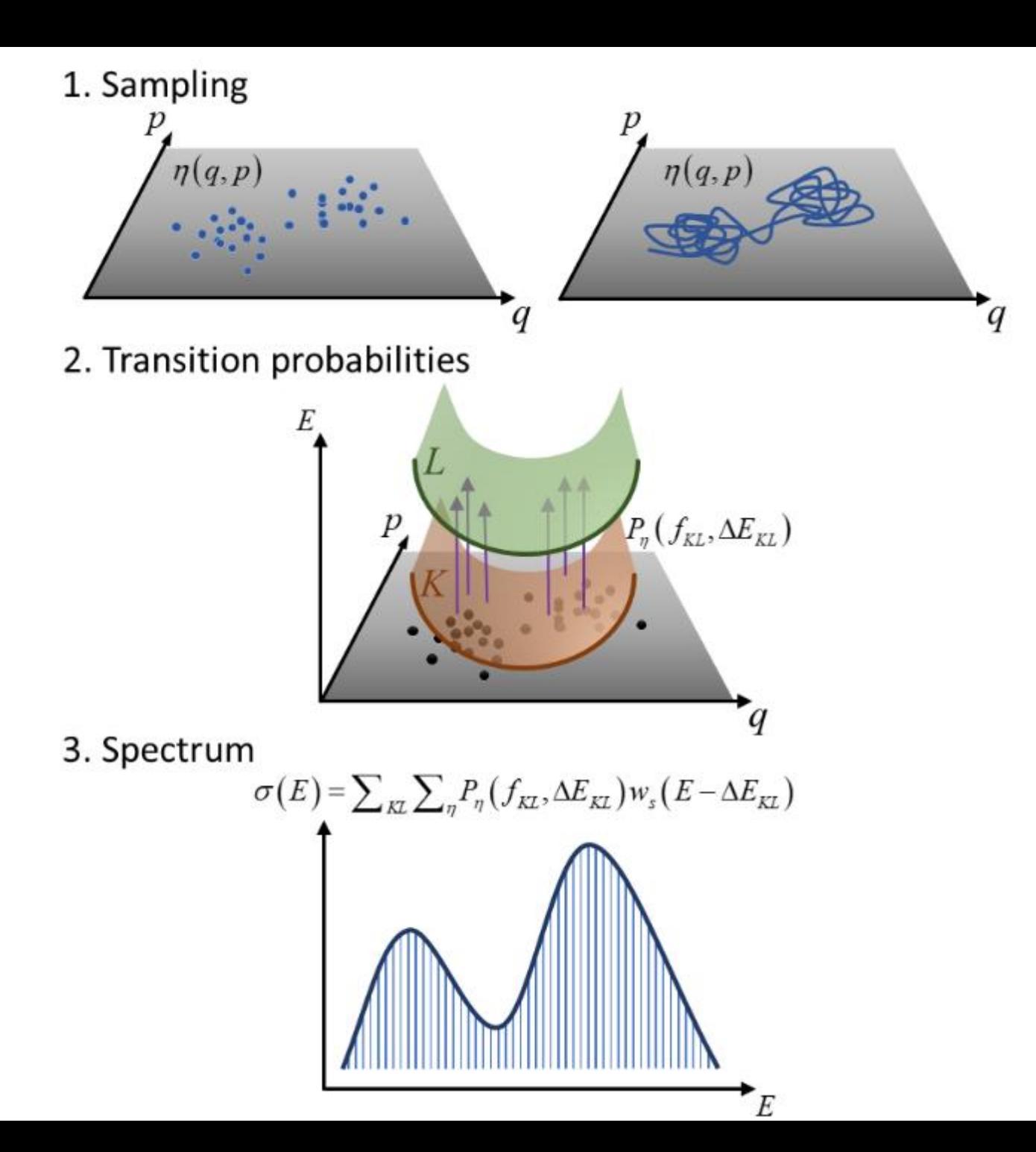

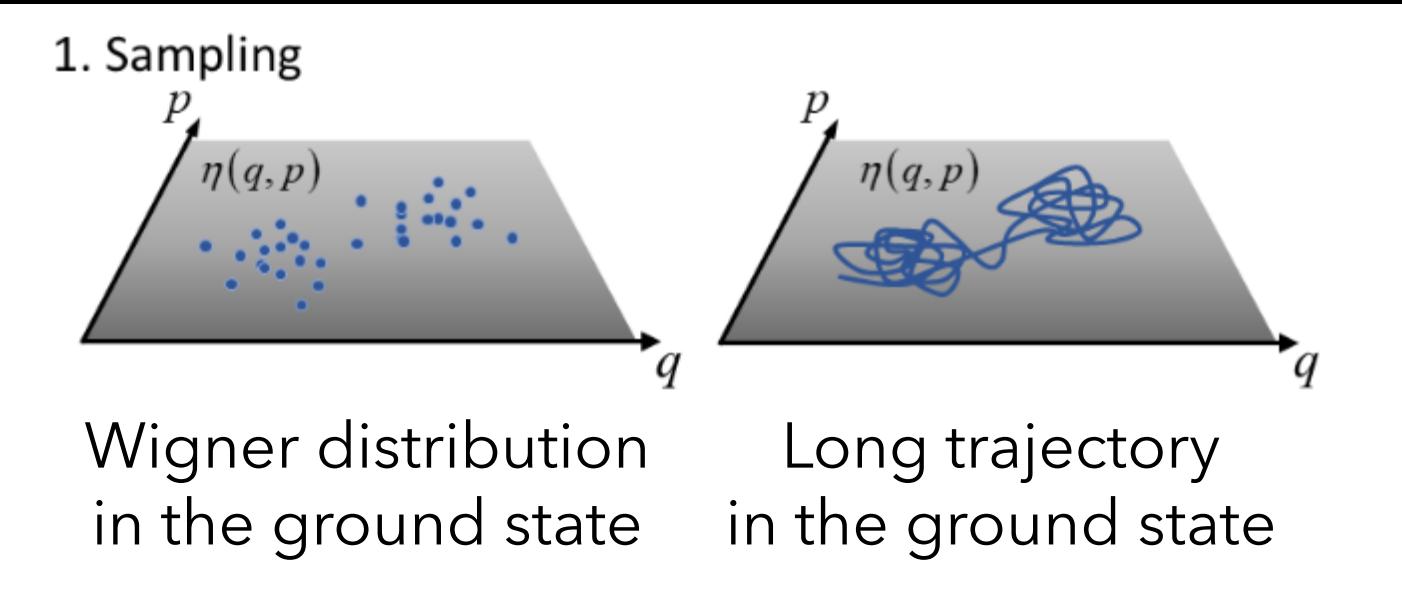

#### **They do NOT yield the same results**

Energy per degree of freedom

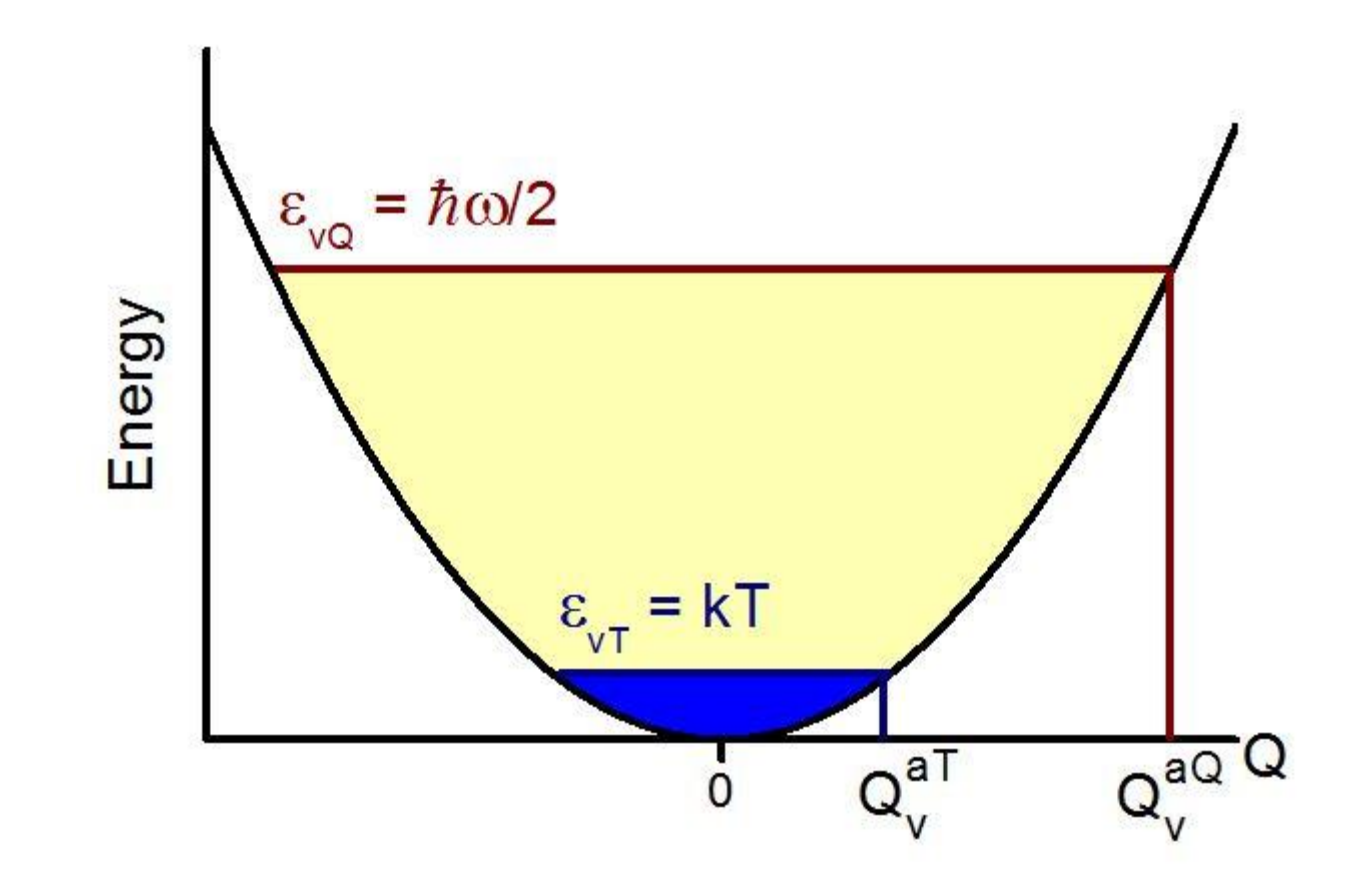

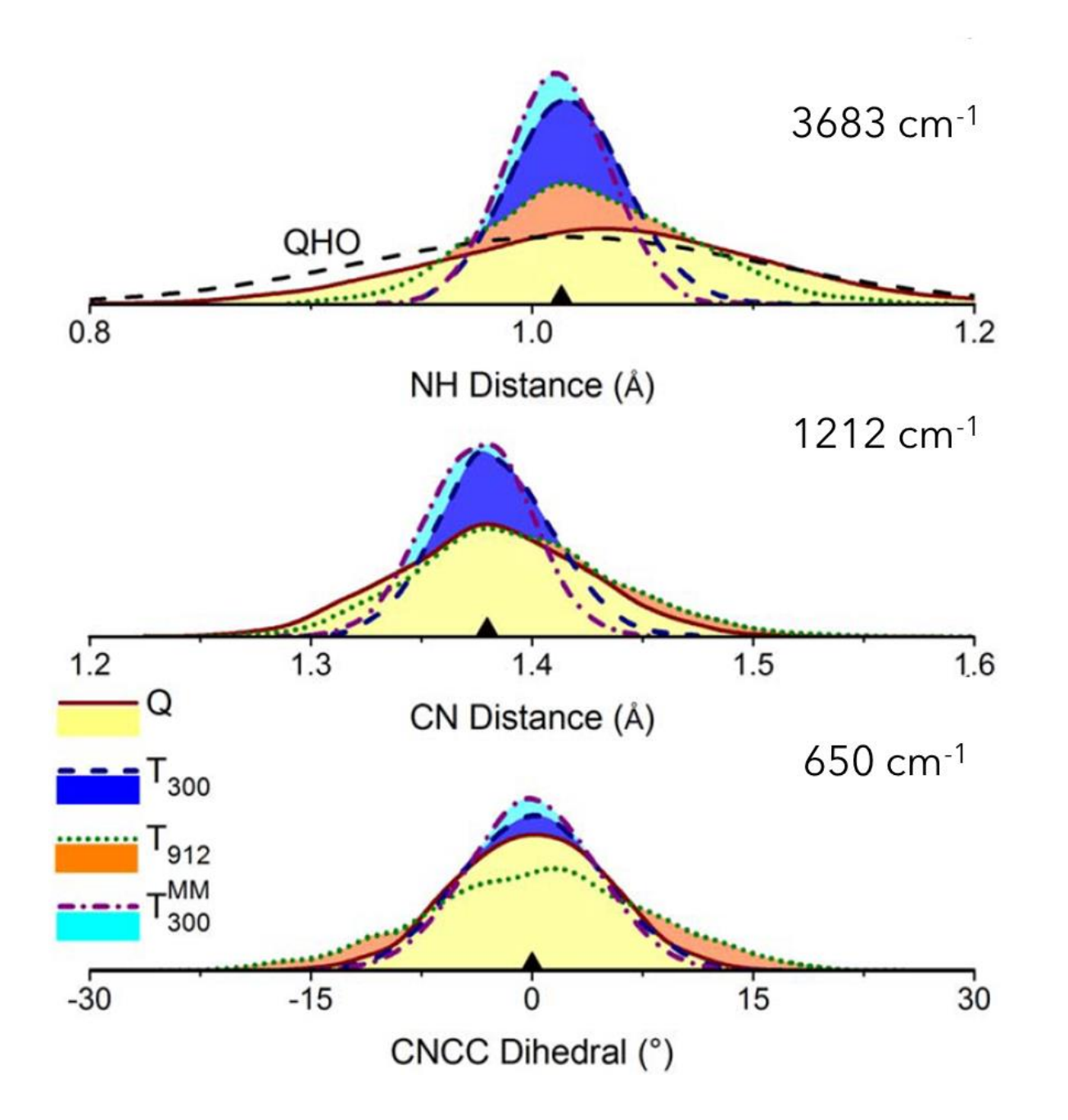

The difference is bigger in low frequency modes

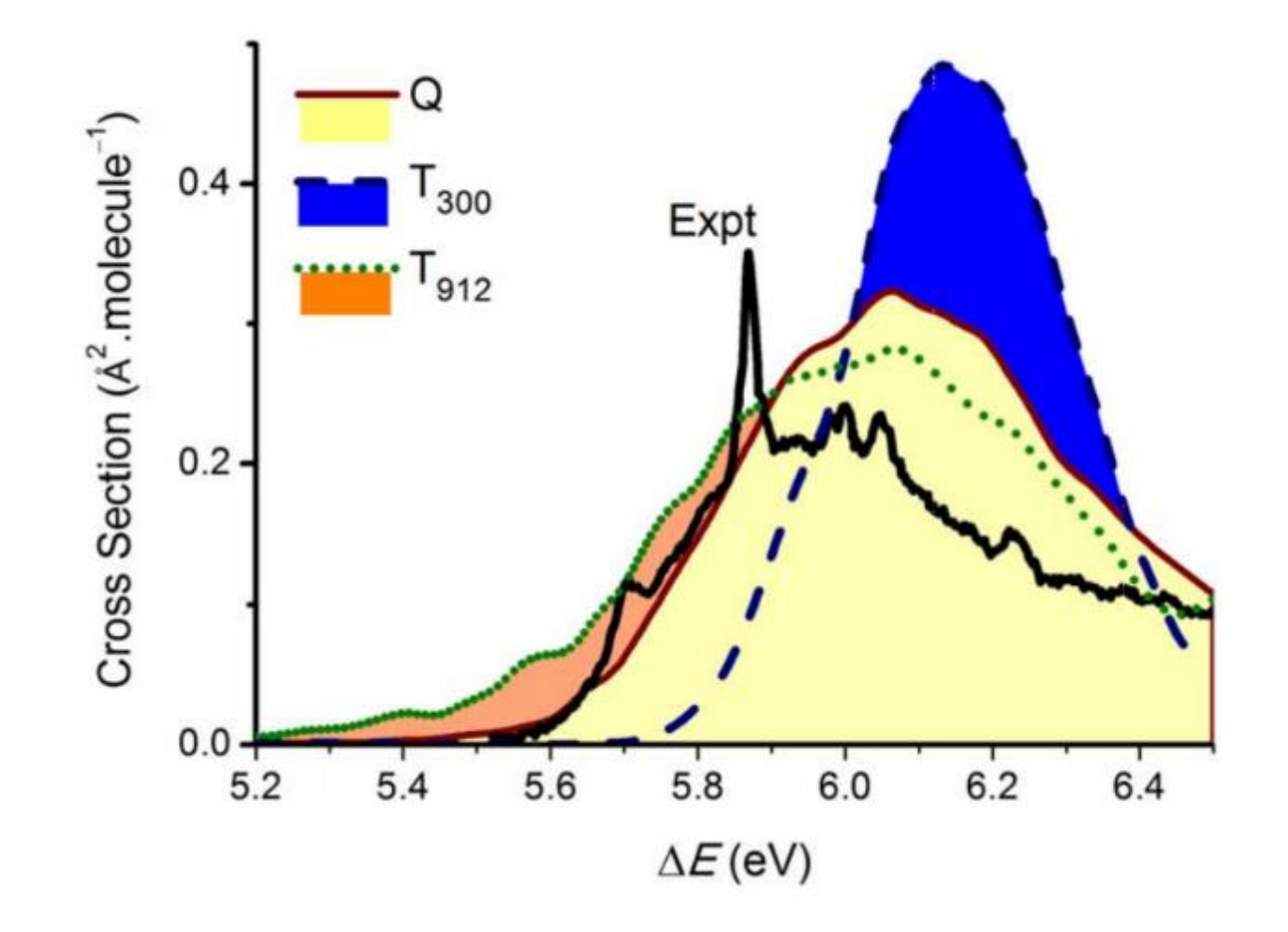

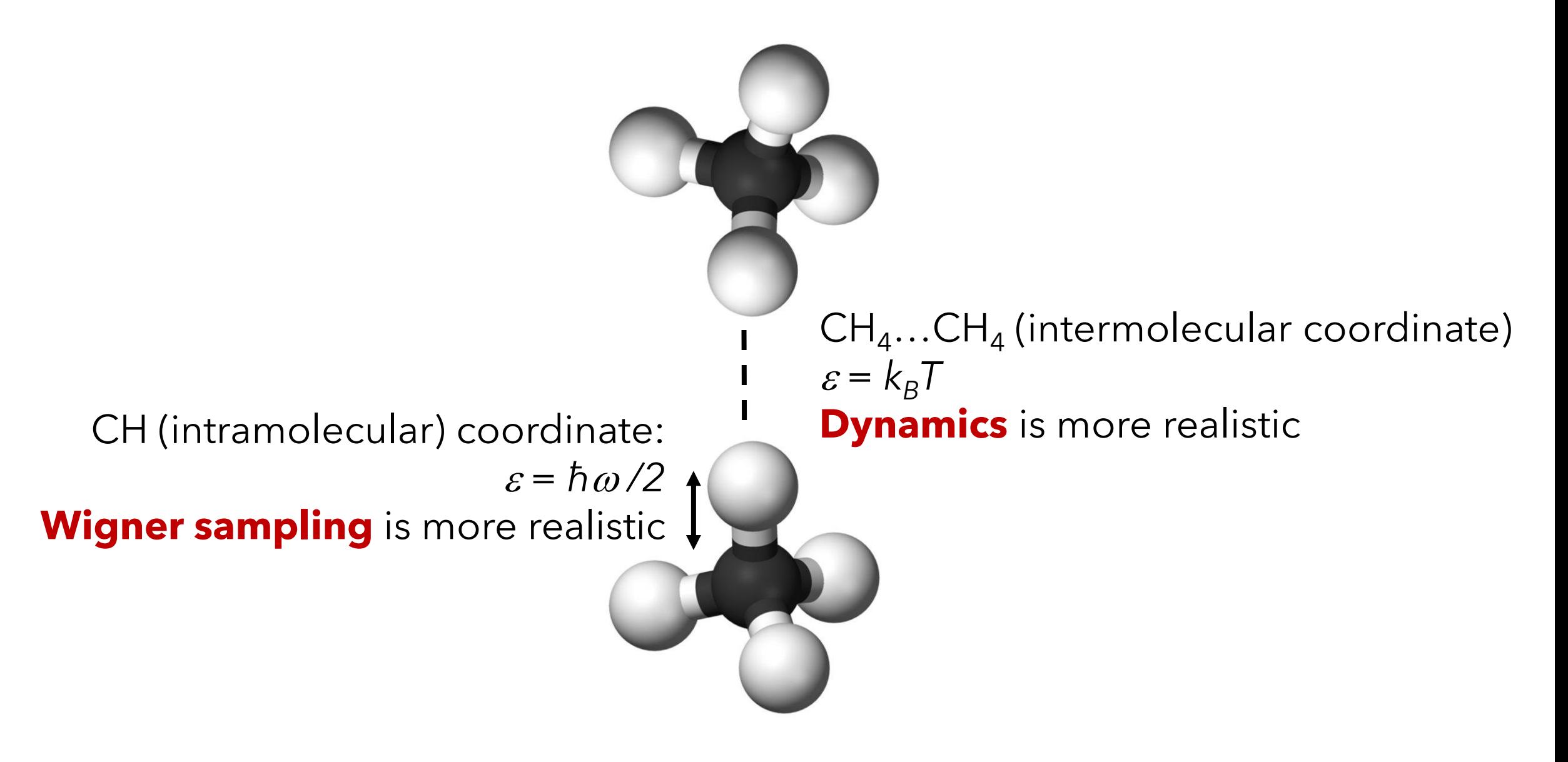

Hybrid sampling:

• Ruckenbauer; Barbatti; Müller; Lischka. *J Phys Chem A* **2013,** *117*, 2790